## Máster Semipresencial Animación 3D y Realidad Virtual

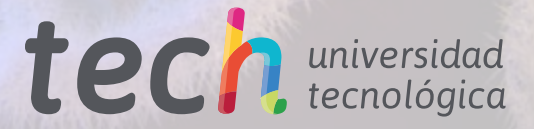

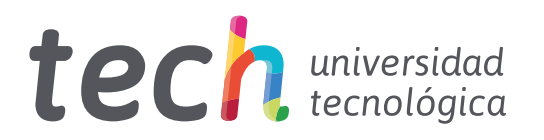

### Máster Semipresencial Animación 3D y Realidad Virtual

Modalidad: Semipresencial (Online + Prácticas) Duración: 12 meses Titulación: TECH Universidad Tecnológica Acceso web: [www.techtitute.com/videojuegos/master-semipresencial/master-semipresencial-animacion-3d-realidad-virtual](https://www.techtitute.com/ar/videojuegos/master-semipresencial/master-semipresencial-animacion-3d-realidad-virtual)

# Índice

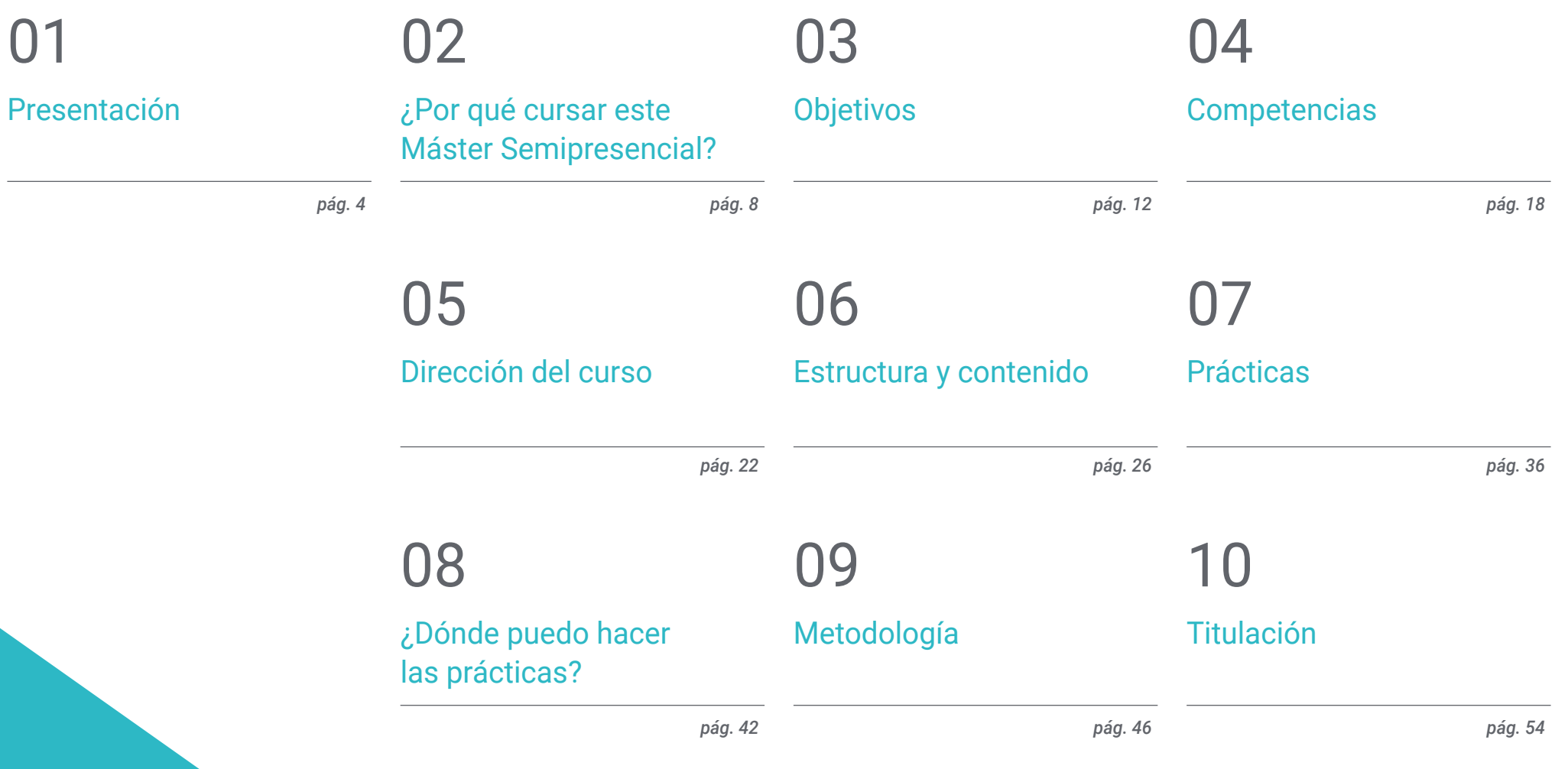

## <span id="page-3-0"></span>Presentación 01

La tecnología que permite la realización de la realidad aumentada y la animación 3D ha progresado en la última década de manera descomunal. Un paso agigantado llevado de la mano de unos *Gamers* con más ansias de inmersión real en los videojuegos. En este contexto, la programación tridimensional en entornos virtuales crece de forma paralela, por lo que es un gran momento para especializarse en un campo con gran proyección. Esta titulación aporta una metodología teórica 100% online que facilita el aprendizaje y una estancia práctica que sitúa al alumnado en un entorno laboral rodeado de los mejores profesionales del sector.

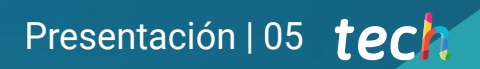

*Los programas Unreal Engine o Unity 3D no tendrán ningún secreto para ti gracias a este Máster Semipresencial"* 

### tech 06 | Presentación

La tendencia de los videojuegos que emplean la Realidad Virtual o la animación 3D ha sido creciente en los últimos años. Así, actualmente hay un mercado de millones de usuarios, que cada día invierten gran cantidad de horas de disfrutar de los mejores videojuegos. Un negocio que apunta a mantener un nivel óptimo de crecimiento en el futuro.

Ante este escenario, es innegable, que los profesionales cuentan con un amplio abanico de posibilidades para poder desarrollarse en un sector en auge. Por ello, TECH ha creado este Máster Semipresencial orientado a los profesionales que desean impactar a los usuarios con sus creaciones de animación en 3D y la Realidad Virtual en el sector de los videojuegos. En este entorno competitivo y de gran creatividad, el alumnado conocerá los principales motores gráficos como Unreal Engine o Unity 3D, desde una perspectiva teórica, a través de un temario avanzado, y desde un enfoque práctico, mediante una estancia en un estudio destacado del sector.

Por eso, esta enseñanza contiene todos los programas y softwares que un profesional necesita para alcanzar una excelente especialización. Así, a través de material multimedia innovador, el alumnado aprenderá a crear modelos 3D, su animación y traslación a la realidad virtual. Además, adquirirá, guiado por un equipo docente especializado, las habilidades técnicas necesarias para obtener resultados de calidad y al nivel que requiere la industria de los videojuegos.

Una vez concluya el aprendizaje teórico, se adentrará en una fase 100% práctica, donde estará guiado por los mejores expertos en el campo de la Animación 3D y Realidad Virtual. Una estancia, en un estudio de programación y diseño, que le llevará a conocer de primera mano, los softwares y técnicas más empleadas en la actualidad, para lograr diseños de excelente nivel.

Una titulación universitaria, que ofrece al alumnado flexibilidad para acceder a todo el contenido del plan de estudio, al tiempo que brinda la oportunidad de desenvolverse en un entorno profesional de la mano de auténticos expertos en animaciones tridimensionales y RV. Una experiencia académica única que tan solo le ofrece TECH.

Este Máster Semipresencial en Animación 3D y Realidad Virtual contiene el programa más completo y actualizado del mercado. Sus características más destacadas del curso son:

- Desarrollo de más de 100 casos prácticos presentados por profesionales del diseño y de los videojuegos
- Sus contenidos gráficos, esquemáticos y eminentemente prácticos con los que están concebidos, recogen una información científica y asistencial sobre aquellas disciplinas indispensables para el ejercicio profesional
- El desarrollo de casos prácticos presentados por expertos en realidad virtual
- Los ejercicios prácticos donde realizar el proceso de autoevaluación para mejorar el aprendizaje
- Su especial hincapié en el modelado y animación 3D en entornos virtuales
- Las lecciones teóricas, preguntas al experto, foros de discusión de temas controvertidos y trabajos de reflexión individual
- La disponibilidad de acceso a los contenidos desde cualquier dispositivo fijo o portátil con conexión a internet
- Todo esto se complementará con lecciones teóricas, preguntas al experto, foros de discusión de temas controvertidos y trabajos de reflexión individual
- Disponibilidad de los contenidos desde cualquier dispositivo fijo o portátil con conexión a internet
- Además, podrás realizar una estancia de prácticas en uno de los mejores estudios creativos de videojuegos

*Añade a tu curriculum un Máster Semipresencial que te permitirá trabajar con los mejores estudios creativos del momento. Matricúlate"* 

### Presentación | 07 tech

*Cursa una estancia intensiva de 3 semanas en un centro de prestigio y con profesionales del sector que te enseñarán todos sus trucos"*

En esta propuesta de Máster, de carácter profesional y modalidad semipresencial, el programa está dirigido a la actualización de profesionales del diseño y creación de videojuegos. Los contenidos están basados en la última evidencia científica, y orientados de manera didáctica para integrar el saber teórico en el diseño de animación 3D y realidad virtual para videojuegos, y los elementos teórico-prácticos facilitarán la actualización del conocimiento y permitirán la toma de decisiones en su creación.

Gracias a su contenido multimedia elaborado con la última tecnología educativa, permitirá al profesional de los videojuegos un aprendizaje situado y contextual, es decir, un entorno simulado que proporcionará un aprendizaje inmersivo programado para entrenarse ante situaciones reales. El diseño de este programa está centrado en el Aprendizaje Basado en Problemas, mediante el cual deberá tratar de resolver las distintas situaciones de práctica profesional que se le planteen a lo largo del mismo. Para ello, contará con la ayuda de un novedoso sistema de vídeo interactivo realizado por reconocidos expertos.

*Este Máster Semipresencial permite ejercitarse mediante casos prácticos, que proporcionan un aprendizaje más auténtico.*

> *Actualiza tus conocimientos en entornos virtuales con este Máster Semipresencial. Inscríbete ya.*

## <span id="page-7-0"></span>02 ¿Por qué cursar este Máster Semipresencial?

El desarrollo tecnológico es clave en el sector de los videojuegos desde su nacimiento. Por tanto, todos aquellos programas que permitan la creación de animaciones de máxima calidad o la inmersión más realista en entornos virtuales deben ser dominadas por los profesionales. Una realidad, ante la que no es ajena TECH y por ello ha creado este Máster Semipresencial. Una titulación que llevará al profesional a profundizar en las áreas del arte y los proyectos 3D, la programación o el desarrollo de videojuegos inmersivos a través de un marco teórico avanzado 100% online, y una estancia presencial en un estudio de diseño de prestigio. De esta manera, el profesional obtendrá una visión mucho más completa y reciente de los avances de la Animación 3D y la Realidad Virtual, estando guiado durante todo el proceso por auténticos expertos en la materia.

¿Por qué cursar este Máster Semipresencial? | 09  $\,$  t $e c h$ 

*TECH te lleva a expandir tus fronteras profesionales a través de un Máster Semipresencial, que cuenta con especialistas en animación y creación de videojuegos de primer nivel"*

### tech 10 | ¿Por qué cursar este Máster Semipresencial?

#### 1. Actualizarse a partir de la última tecnología disponible

Las nuevas tecnologías han impregnado los videojuegos, revolucionando en los últimos años la calidad de los diseños, los escenarios y favoreciendo la inmersión del jugador. Por eso, y con el fin de acercar al profesional esta tecnología, TECH ha creado este programa, que llevará al egresado a manejar los avances en este sector, desde una perspectiva teórico-práctica de la Animación 3D y la Realidad Virtual.

#### 2. Profundizar a partir de la experiencia de los mejores especialistas

El extenso equipo de profesionales que acompañará al alumno durante su fase práctica es un aval de la excelente calidad que posee este programa. Con un tutor particular, el experto dominará las estrategias creativas y las técnicas más actualizadas en Animación 3D y Realidad Virtual para potenciar significativamente su metodología de trabajo diaria.

#### 3. Adentrarse en entornos de primera

TECH efectúa un proceso minucioso de selección de todos los docentes que imparten sus titulaciones, así como de las empresas donde el alumnado lleva a cabo la estancia práctica. De esta manera, el egresado que curse esta titulación cuenta con la garantía de poder acceder a una titulación universitaria de calidad que responde a sus necesidades de progresión profesional obteniendo la información necesaria para avanzar en el mundo de la Animación 3D y la Realidad Virtual.

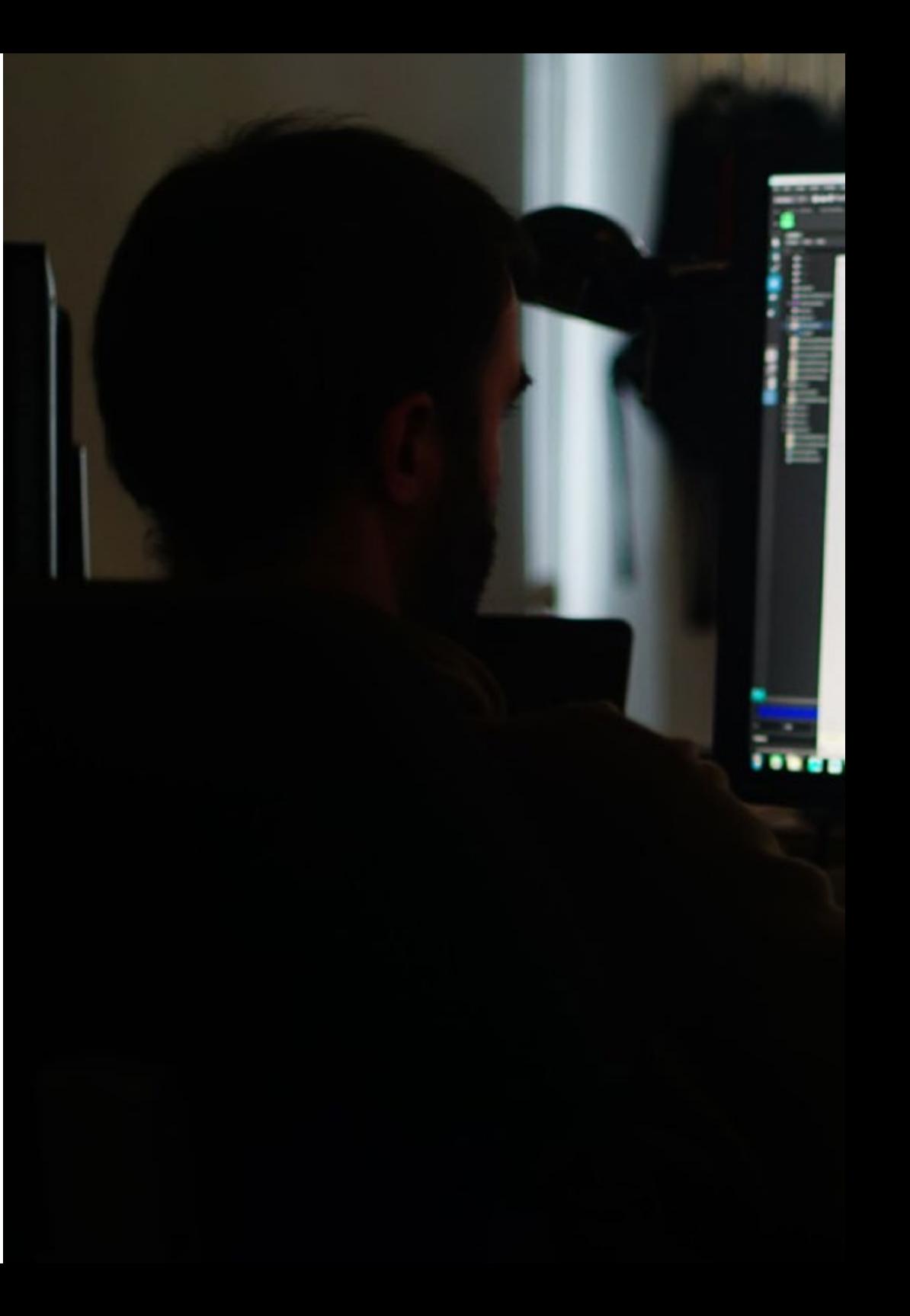

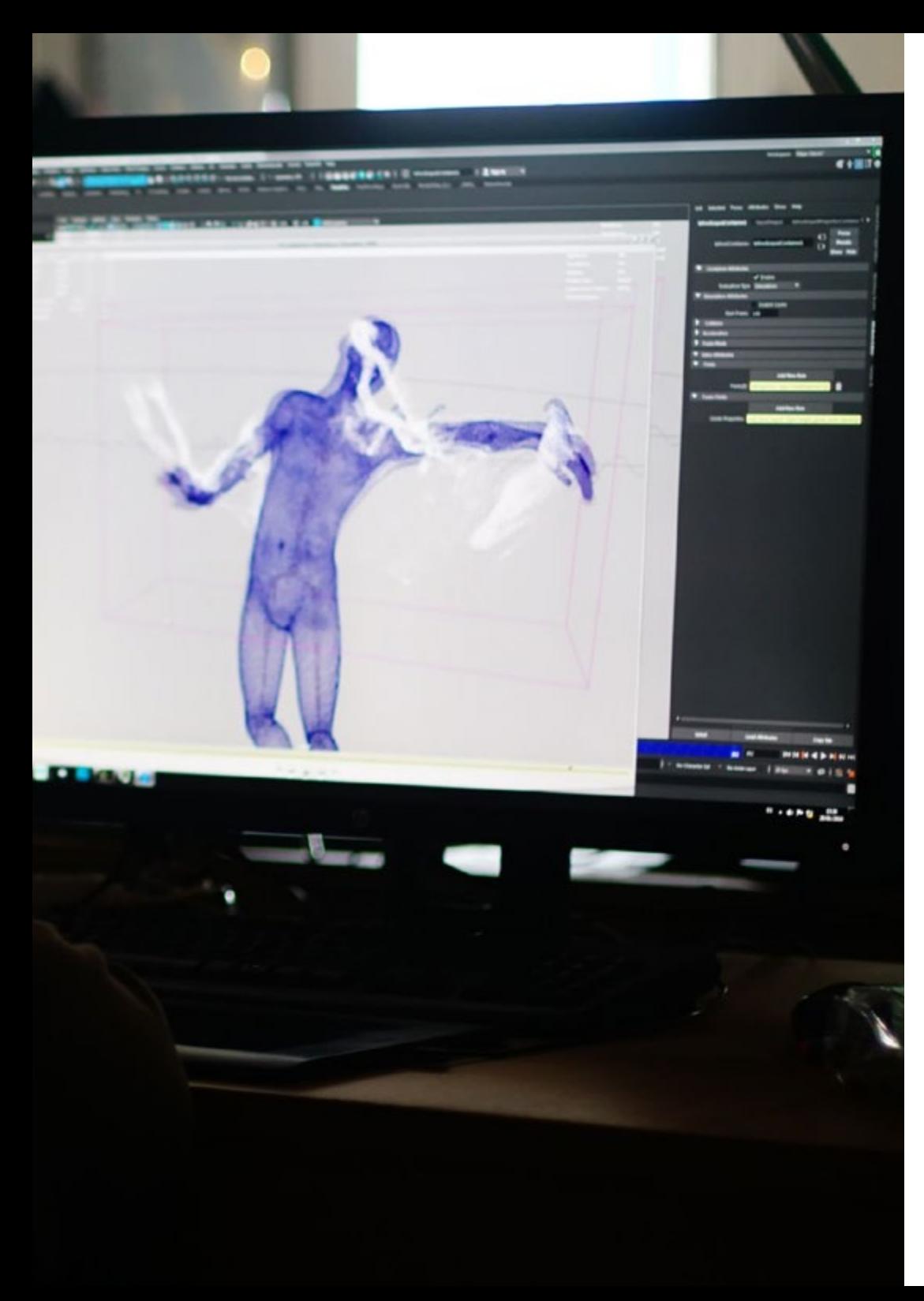

### ¿Por qué cursar este Máster Semipresencial? | 11 tech

#### 4. Combinar la mejor teoría con la práctica más avanzada

En este proceso académico, TECH ha apostado por un temario avanzado impartido en modalidad 100% online y flexible que se complementa con una fantástica experiencia práctica en un estudio de prestigio en el sector de la programación y diseño de videojuegos. De esta manera combina el enfoque teórico-práctico necesario para progresar profesionalmente en este sector.

#### 5. Expandir las fronteras del conocimiento

Con esta titulación universitaria, el profesional obtendrá una visión mucho más amplia de la industria de los videojuegos, así como de las posibilidades de expansión en un sector en crecimiento. Ello será posible gracias al aprendizaje obtenido de la mano de los mejores diseñadores y creadores de animaciones tridimensionales y de realidad virtual. Una oportunidad única que solo TECH, la universidad digital más grande del mundo, podría ofrecer.

66 *Tendrás una inmersión práctica total en el centro que tú mismo elijas"*

# <span id="page-11-0"></span>Objetivos 03

Este Máster Semipresencial tiene el objetivo de analizar la industria del sector de la realidad virtual y los videojuegos, para que el profesional sea capaz de desarrollar la tecnología más avanzada para realizar contenidos generados por ordenador, estudiando las técnicas más vanguardistas en el modelado 3D. El amplio contenido multimedia de esta titulación y los ejemplos prácticos servirán de gran ayuda para la comprensión del temario.

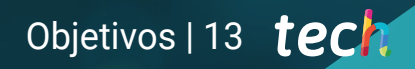

*Con este programa serás capaz de crear proyectos de modelado 3D de principio a fin y con una alta calidad. Haz clic y matricúlate"*

### tech 14 | Objetivos

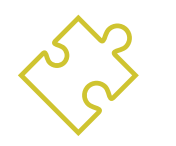

### Objetivo general

 Esta enseñanza proporciona al alumnado todas las herramientas necesarias para que avance en su carrera profesional en entornos virtuales. Así, al finalizar esta enseñanza, el alumnado desarrollará un nivel de especialización avanzado para encajar en cualquier equipo de animación, podrá llevar a cabo proyectos VR con éxito, ampliar el conocimiento especializado de cara a la gestión de proyectos desde el inicio hasta el final, determinar el proceso de creación de proyectos de realidad virtual, aplicar la realidad virtual en distintos sectores y abordar cualquier proyecto de realidad virtual tanto para web como para dispositivos VR. El sistema *Relearning,* basado en la reiteración de contenido, facilitará la consolidación de todos estos conocimientos que servirán para la práctica diaria del profesional

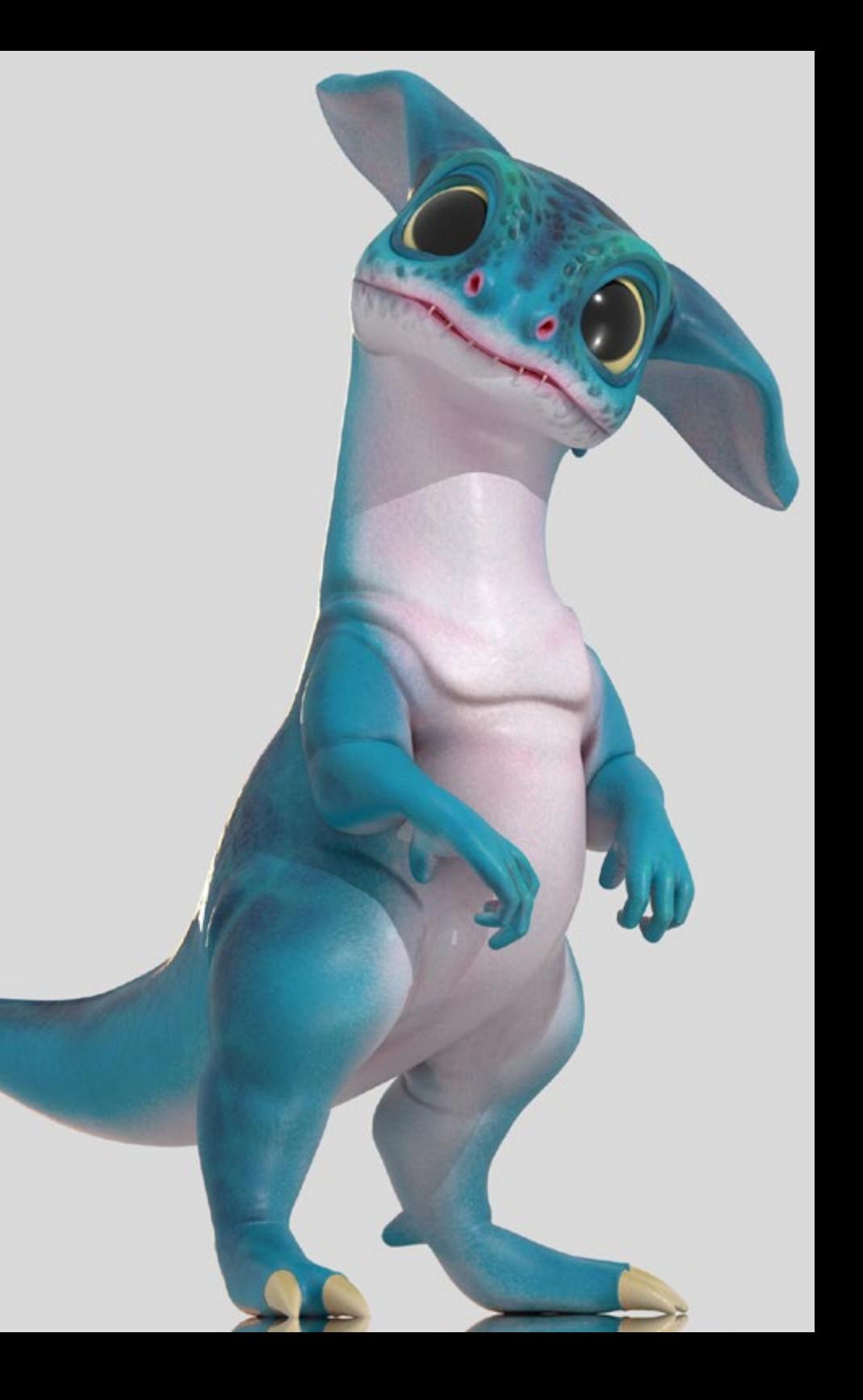

### Objetivos | 15 tech

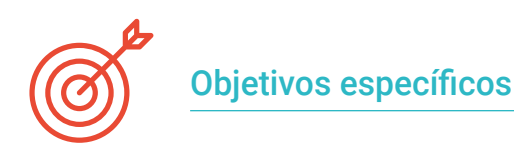

#### Módulo 1. La industria del 3D

- Examinar el estado actual de la industria del 3D, así como su evolución a lo largo de los últimos años
- Generar un conocimiento especializado sobre el software comúnmente utilizado dentro de la industria para generar contenidos 3D profesionales
- Determinar los pasos para desarrollar este tipo de contenido a través de un *Pipeline* adaptado a la industria del videojuego
- Analizar los estilos de 3D más avanzados, así como sus diferencias, ventajas y desventajas de cara a su generación posterior
- Integrar el contenido desarrollado tanto en el mundo digital (videojuegos, VR, etc.) como en el real (AR, MR/XR)
- Establecer los principales puntos clave que diferencian un proyecto 3D en la industria del videojuego, el cine, las series de TV o el mundo de la publicidad
- Generar *Assets* 3D con calidad profesional mediante la utilización de 3D Max, aprendiendo a usar la herramienta
- Mantener el espacio de trabajo organizado y maximizar la eficiencia del tiempo empleado a la hora de generar contenidos 3D

#### Módulo 2. Arte y 3D en la Industria del Videojuego

- Examinar los softwares de creación de malla 3D y edición de imagen
- Analizar los posibles problemas y resolución en un proyecto 3D en VR
- Ser capaz de definir la línea estética para la generación del estilo artístico de un videojuego
- Determinar los lugares de referencia para la búsqueda de estética
- Evaluar las limitaciones de tiempo para el desarrollo de un estilo artístico
- Producir *Assets* e integrarlos en un escenario
- Crear personajes e integrarlos en un escenario
- Valorar la importancia del audio y sonidos de un videojuego

#### Módulo 3. 3D avanzado

- Dominar las técnicas más avanzadas de modelado 3D
- Desarrollar los conocimientos necesarios para el texturizado 3D
- Exportar objetos para software 3D y Unreal Engine
- Especializar al alumno en la escultura digital
- Analizar las diferentes técnicas de escultura digital
- Investigar sobre la retopología de los Personajes
- Examinar cómo posar a un personaje para relajar el modelo 3D
- Refinar nuestro trabajo con técnicas avanzadas de modelado de alto poligonaje

### tech 16 | Objetivos

#### Módulo 4. Animación 3D

- Desarrollar un conocimiento especializado en el uso del software de animación 3D
- Determinar las similitudes y diferencias entre un bípedo y un cuadrúpedo
- Desarrollar varios ciclos de animación
- Interiorizar el *Lip Sync*, *Rig* facial
- Analizar las diferencias entre la animación realizada para cine y para videojuegos
- Desarrollar un esqueleto personalizado
- Dominar la composición de las cámaras y planos

#### Módulo 5. Dominio de Unity 3D e Inteligencia Artificial

- Analizar el histórico de las decisiones desde el punto de vista tecnológico de la evolución del videojuego
- Planificar un desarrollo tecnológico sostenible y flexible
- Generar un conocimiento especializado sobre *Scripting* y uso de *Plugins* de terceros en el desarrollo de nuestro contenido
- Implementar sistemas de físicas y animaciones
- Dominar las técnicas de prototipado rápido y las técnicas de formas básicas para la estructuración de escenas y estudiar las proporciones de los *Assets*
- Profundizar en el aprendizaje de técnicas específicas de programación avanzada de videojuegos
- Aplicar el conocimiento adquirido para desarrollar videojuegos con distintas tecnologías como AR, IA

#### Módulo 6. Desarrollo de videojuegos 2D y 3D

- Aprender a utilizar recursos gráficos rasterizados para integrar en videojuegos 3D
- Implementar interfaces y menús para videojuegos 3D, fáciles de aplicar a entornos de VR
- Crear sistemas de animaciones versátiles para videojuegos profesionales
- Utilizar *Shaders* y materiales para dar un acabado profesional
- Crear y configurar sistemas de partículas
- Utilizar técnicas de iluminación optimizadas para reducir el impacto sobre el rendimiento del motor de juego
- Generar VFX de calidad profesional
- Conocer los diferentes componentes para gestionar los distintos tipos de audio en un videojuego 3D

#### Módulo 7. Programación, generación de mecánicas y técnicas de prototipado de videojuegos

- Trabajar con modelos *Low Poly* y *High Poly* en desarrollos profesionales bajo entorno Unity 3D
- Implementar funcionalidades y comportamientos avanzados en personajes para videojuegos
- Importar correctamente animaciones de personajes dentro del entorno de trabajo
- Controlar *Ragdoll Systems* y *Skeletal Meshes*
- Dominar los recursos disponibles como librerías de Assets y funcionalidades e importarlas dentro del proyecto configurado por el alumno
- Descubrir los puntos clave del trabajo en equipo para profesionales técnicos relacionados con la programación y la animación 3D
- Configurar el proyecto para exportarlo correctamente y garantizar el funcionamiento del mismo

### Objetivos | 17 tech

#### Módulo 8. Desarrollo de Videojuegos Inmersivos en VR

- Determinar las principales diferencias entre videojuegos tradicionales y videojuegos basados en entornos VR
- Modificar los sistemas de interacción para adaptar los a Realidad Virtual
- Gestionar el motor de físicas para contemplar las acciones del jugador realizadas con dispositivos VR
- Aplicar el desarrollo de elementos de UI a VR
- Integrar los modelos 3D desarrollados al escenario VR
- Configurar al avatar con los parámetros apropiados para una experiencia VR
- Optimizar el proyecto VR para su correcta ejecución

#### Módulo 9. Audio profesional para videojuegos 3D en VR

- Analizar los distintos tipos de estilos de audio en videojuegos y las tendencias de la industria
- Examinar los métodos para estudiar la documentación del proyecto para construir el audio
- Estudiar las referencias principales para extraer los puntos clave de la identidad sonora
- Diseñar la identidad sonora del videojuego 3D completa
- Determinar los aspectos clave para crear la banda sonora del videojuego y los efectos de sonido del proyecto
- Desarrollar los aspectos clave para trabajar con actores y actrices de doblaje y grabar las voces del juego
- Compilar los métodos y formatos de exportación de audio en videojuegos con las tecnologías actuales
- Generar librerías de sonido completas para comercializarlas como packs de *Assets* profesionales para estudios de desarrollo

#### Módulo 10. Producción y financiación de videojuegos

- Determinar las diferencias entre las metodologías de producción previas a SCRUM y su evolución hasta hoy
- Aplicar el pensamiento Agile en cualquier desarrollo sin perder la dirección del proyecto
- Elaborar un marco de trabajo sostenible para todo el equipo
- Anticipar las necesidades de RRHH de producción y elaborar un cálculo de costes de personal básicos
- Realizar análisis previos para obtener información clave de cara a la comunicación sobre los valores más importantes de nuestro proyecto
- Respaldar los argumentos de venta y de financiación del proyecto con números que demuestren la posible solvencia del proyecto
- Determinar los pasos necesarios para aproximarse a *Publishers* y a inversores

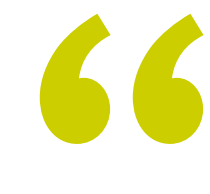

*Obtendrás las claves de Animación 3D y Realidad Virtual directamente de profesionales expertos que trabajan esta especialidad día a día"* 

# <span id="page-17-0"></span>Competencias 04

El profesional de los videojuegos al finalizar este Máster Semipresencial estará capacitado para desarrollar y crear entornos virtuales, objetivos y personajes con una calidad óptima para su inclusión en cualquier gran título de la industria *Gaming.* Este objetivo se alcanzará gracias al profundo conocimiento que adquirirá en herramientas como Unity, Unreal Engine, o las dirigidas a creación de cinemáticas con Sequencer y Niagara. El dominio de todas ellas es altamente valorado en las empresas del sector, por lo que el alumnado tiene una excelente oportunidad para progresar.

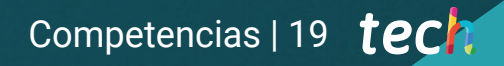

*Domina las diferentes fases de desarrollo de videojuego y prospera en tu carrera profesional"*

### tech 20 | Competencias

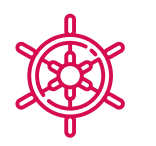

#### Competencias generales

- Conocer en profundidad la industria del 3D aplicado a videojuegos
- Desarrollar un conocimiento avanzado sobre el proceso de creación de un proyecto especializado en animación 3D
- Generar *Assets* y elementos 3D
- Crear elementos animados en 3D
- Integrar el contenido generado en Unity 3D
- Aplicar un pipeline detallado y adaptado a las necesidades de la industria actual
- Descubrir diferentes estilos de arte 3D y sus principales ventajas y desventajas
- Saber cuáles son los factores clave a la hora de aplicar el conocimiento adquirido a las industrias de los videojuegos, el cine y las series y el mundo de la publicidad

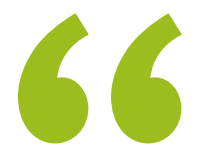

*Lleva tus creaciones tridimensionales a lo más alto, gracias a este Máster Semipresencial Animación 3D y Realidad Virtual, creado por TECH"* 

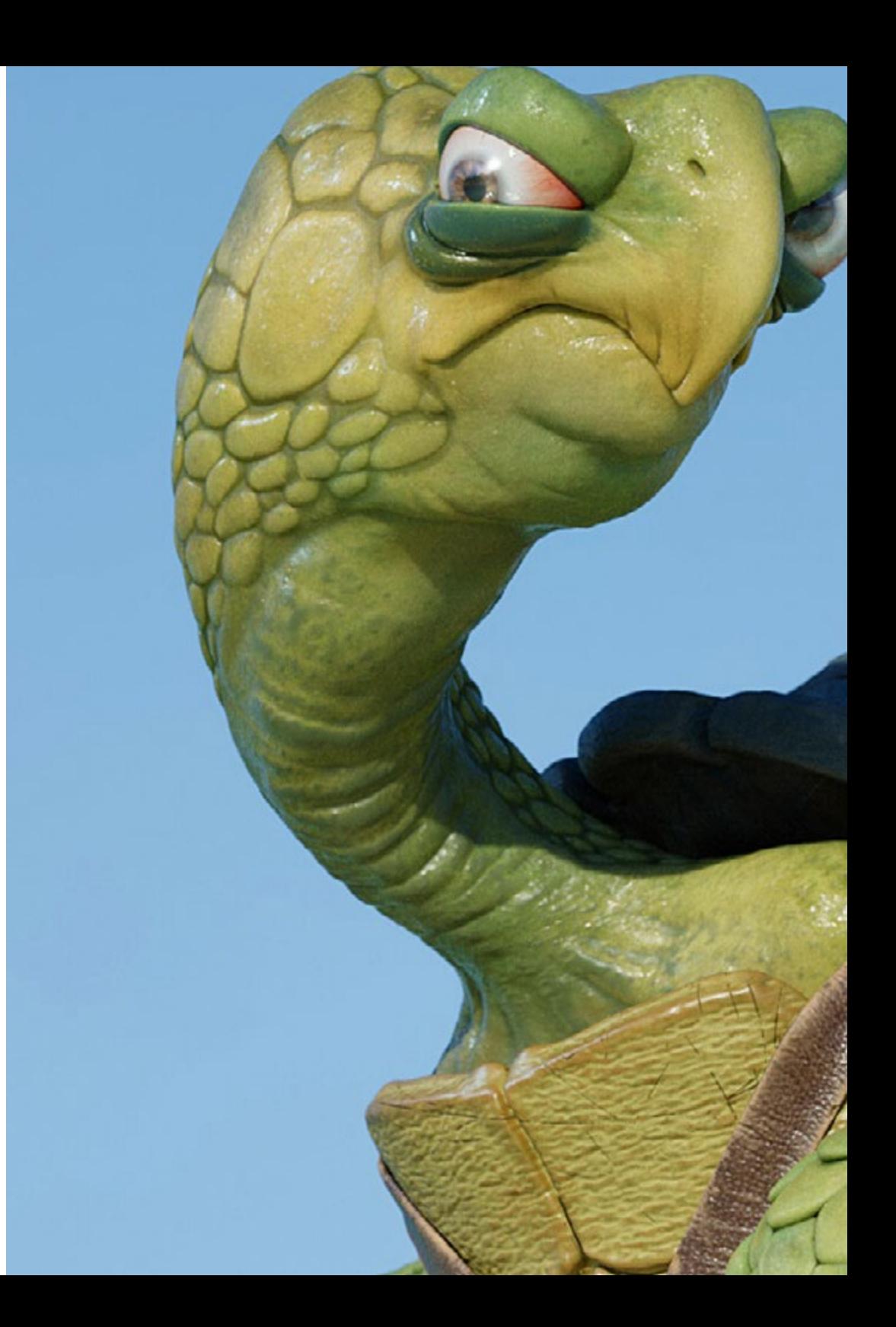

### Competencias | 21 tech

### Competencias específicas

- Dominar 3D Max
- Organizar el espacio de trabajo de forma profesional y aplicar un conjunto de buenas prácticas, fruto de la experiencia de los profesores en empresas reales
- Crear escenarios 3D interactivos, donde podrá integrar el material creado a lo largo del máster
- Crear personajes 3D animados
- Profundizar en técnicas de texturizado avanzado, uso de diferentes tipos de pinceles, etc.
- Estar especializado en *Digital Sculpting* con ZBrush
- Dominar la creación de cinemáticas
- Analizar el funcionamiento para crear *Rigs* Faciales, *Lip Sync*, etc.
- Utilizar Unity 3D y Unreal Engine para probar el contenido creado dentro de un entorno de juego plenamente interactivo
- Generar prototipos de videojuegos 2D con mecánicas y físicas y prototipos de videojuegos 3D con mecánicas y físicas
- Desarrollar prototipos para realidad aumentada y dispositivos móviles
- Programar de forma eficiente una inteligencia artificial
- Aplicar la tecnología de simulación de un *Ragdoll* para personajes
- Organizar el proyecto mediante un sistema de control de versiones eficaz
- Familiarizarse con el proceso de producción de un proyecto de estas características, así como con las nociones principales de gestión
- Determinar los motivos por los que las metodologías ágiles se utilizan en las empresas y equipos de desarrollo profesionales

## <span id="page-21-0"></span>Dirección del curso 05

TECH ha seleccionado para esta enseñanza a un equipo docente con amplia experiencia en la creación de proyectos de Animación 3D y Realidad Virtual. Su saber en este campo será de vital ayuda para el alumnado que busca conocer las últimas tendencias en el sector. Asimismo, la titulación académica de todo el equipo docente han sido claves para completar un cuadro de expertos que, con cercanía, aproximen al profesional a un área creativa en expansión.

*Un equipo docente que ha estado inmerso en proyectos de entornos virtuales será tu gran aliado en este Máster Semipresencial"*

### tech 24 | Dirección del curso

#### Dirección

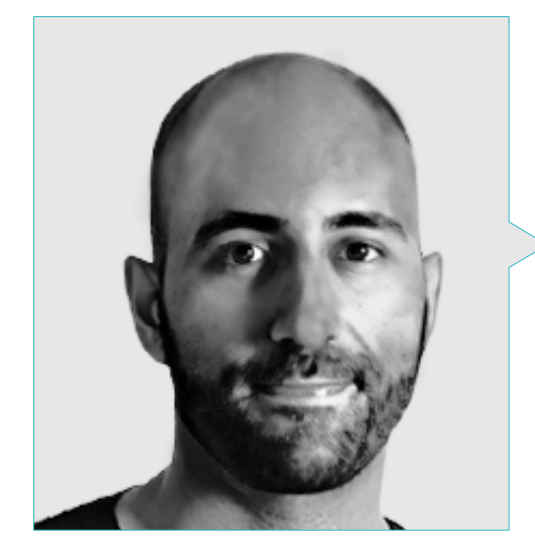

#### D. Ortega Ordóñez, Juan Pablo

- Director de Ingeniería y Diseño de Gamificación para el Grupo Intervenía
- Profesor en ESNE de Diseño de Videojuegos, Diseño de Niveles, Producción del Videojuego, Middleware, Creative Media Industries, etc
- Asesor en la fundación de empresas como Avatar Games o Interactive Selection
- Autor del libro *Diseño de Videojuegos*
- Miembro del Consejo Asesor de Nima World

#### Profesores

#### D. Núñez Martín, Daniel

- Productor en Cateffects S.L.
- Productor Musical especializado en la composición y en el diseño de música original para medios audiovisuales y videojuegos
- Diseñador de Audio y Compositor Musical en Risin' Goat
- Técnico de Sonido de Doblaje Audiovisual en SOUNDUB S.A.
- Creador de contenidos para el Máster Talentum de Creación de Videojuegos en Telefónica Educación Digital
- Técnico Superior de Formación Profesional de Sonido por la Universidad Francisco de Vitoria
- Grado Medio de Enseñanza Oficial de Música por el Conservatorio Manuel de Falla en la Especialidad de Piano y Saxofón

#### D. Pradana Sánchez, Noel

- Especialista en Rigging y Animación 3D para Videojuegos
- Artista Gráfico 3D en Dog Lab Studios
- Productor en Imagine Games dirigiendo el equipo de desarrollo de videojuegos
- Artista Gráfico en Wildbit Studios con trabajos 2D y 3D
- Experiencia docente en ESNE y en el CFGS en Animaciones 3D: juegos y entornos educativos
- Grado en Diseño y Desarrollo de Videojuegos por la Universidad ESNE
- Máster de Formación al Profesorado por la URJC
- Especialista en Rigging y Animación 3D por Voxel School

### Dirección del curso | 25 tech

#### D. Martínez Alonso, Sergio

- Desarrollador Senior Unity en NanoReality Games Ltd.
- Programador Principal y Diseñador de Juegos en NoobO Games
- Profesor en varios centros educativos como iFP, Implika o Rockbotic
- Programador en Stage Clear Studios
- Docente en la Escuela Universitaria de Diseño, Innovación y Tecnología
- Licenciado en Ingeniería Informática por la Universidad de Murcia
- Licenciado en Diseño y Desarrollo de Videojuegos por la Escuela Universitaria de Diseño, Innovación y Tecnología

#### D. Ferrer Mas, Miquel

- Desarrollador Senior Unity en Quantic Brains
- Lead Programmer en Big Bang Box
- Cofundador y Programador de Videojuegos en Carbonbyte
- Programador Audiovisual en Unkasoft Advergaming
- Programador de Videojuegos en Enne
- Director de Diseño en Bioalma
- Técnico Superior de Informática por la Na Camel·la
- Máster de Programación de Videojuegos por la CICE
- Curso de Introducción al Aprendizaje Profundo con PyTorch por Udacity

## <span id="page-25-0"></span>06 Planificación de la enseñanza

El plan de estudio de este Máster Semipresencial se ha diseñado por un equipo docente que ha elaborado una estructura del temario en 10 módulos para que el alumnado pueda profundizar en cada uno de ellos de manera pormenorizada. De esta forma, el temario aborda los campos relativos a la animación e informática 3D, los principales métodos de trabajo, recursos digitales y formas de organización del trabajo en equipo en un estudio creativo. Las herramientas y programas empleados tendrán su propio apartado en esta titulación para que el alumnado adquiera un conocimiento más sólido. La biblioteca de recursos multimedia con video resúmenes de cada tema y las lecturas adicionales complementan esta titulación.

### Planificación de la enseñanza | 27 tech

*Aprende de forma directa, acompañado con profesionales expertos en entornos 3D"* 

### tech 28 | Planificación de la enseñanza

#### Módulo 1. La Industria del 3D

- 1.1. Industria del 3D en Animación y Videojuegos
	- 1.1.1. La animación 3D
	- 1.1.2. Industria del 3D en Animación y Videojuegos
	- 1.1.3. La animación 3D. Futuro
- 1.2. El 3D en los videojuegos
	- 1.2.1. Los videojuegos. Limitaciones
	- 1.2.2. Desarrollo de un videojuego 3D. Dificultades
	- 1.2.3. Soluciones a las dificultades en el desarrollo de un videojuego
- 1.3. Software para 3D en videojuegos
	- 1.3.1. Maya. Pros y contras
	- 1.3.2. 3Ds Max. Pros y contras
	- 1.3.3. *Blender*. Pros y contras
- 1.4. Pipeline en la generación de *Assets* 3D para videojuegos
	- 1.4.1. Idea y montaje a partir de un Model Sheet
	- 1.4.2. Modelado con baja geometría y detalles en alta
	- 1.4.3. Proyección de detalles por texturas
- 1.5. Estilos artísticos clave en el 3D para videojuegos
	- 1.5.1. Estilo cartoon
	- 1.5.2. Estilo realista
	- 1.5.3. *Cel Shading*
	- 1.5.4. *Motion Capture*
	- 1.5.5. Etc.
- 1.6. Integración de 3D
	- 1.6.1. Integración 2D en el mundo digital
	- 1.6.2. Integración 3D en el mundo digital
	- 1.6.3. Integración en el mundo real (AR, MR/XR)
- 1.7. Factores clave del 3D para diferentes industrias
	- 1.7.1. 3D en cine y series
	- 1.7.2. 3D en videojuegos
	- 1.7.3. 3D en publicidad

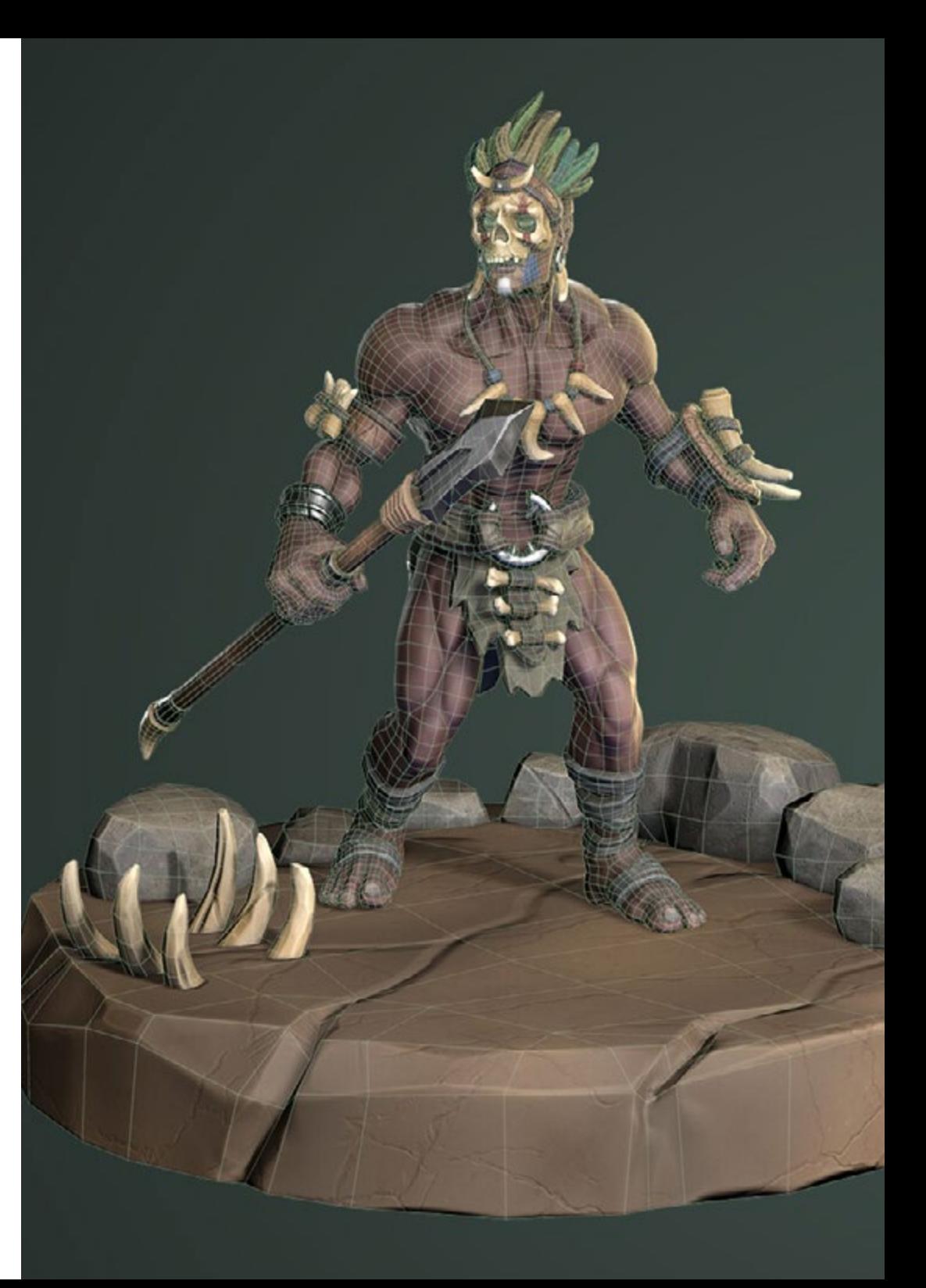

### Planificación de la enseñanza | 29 **tech**

- 1.8. Render: Render en tiempo real y el prerrenderizado
	- 1.8.1. Iluminación
	- 1.8.2. Definición de sombras
	- 1.8.3. Calidad vs. Velocidad
- 1.9. Generación de *Assets* 3D en 3D Max
	- 1.9.1. Software 3D Max
	- 1.9.2. Interface, menús, barra de herramientas
	- 1.9.3. Controles
	- 1.9.4. Escena
	- 1.9.5. *Viewports*
	- 1.9.6. *Basic Shapes*
	- 1.9.7. Generación, modificación y transformación de objetos
	- 1.9.8. Creación de una escena 3D
	- 1.9.9. Modelado 3D de *Assets* profesionales para videojuegos
	- 1.9.10. Editores de materiales
		- 1.9.10.1. Creación y edición de materiales
		- 1.9.10.2. Aplicación de la luz a los materiales
		- 1.9.10.3. Modificador UVW Map. Coordenadas de mapeado
		- 1.9.10.4. Creación de texturas
- 1.10. Organización del espacio de trabajo y buenas prácticas
	- 1.10.1. Creación de un proyecto
	- 1.10.2. Estructura de carpetas
	- 1.10.3. Funcionalidad personalizada

#### Módulo 2. Arte y 3D en la Industria del Videojuego

- 2.1. Proyectos 3D en VR
	- 2.1.1. Software de creación de malla 3D
	- 2.1.2. Software de edición de imagen
	- 2.1.3. Realidad virtual
- 2.2. Problemática típica, soluciones y necesidades del proyecto
	- 2.2.1. Necesidades del Proyecto
	- 2.2.2. Posibles problemas
	- 2.2.3. Soluciones
- 2.3. Estudio de línea estética para la generación del estilo artístico en videojuegos: del diseño de juego a la generación de arte 3D
	- 2.3.1. Elección del destinatario del videojuego. ¿A quién queremos llegar?
	- 2.3.2. Posibilidades artísticas del desarrollador
	- 2.3.3. Definición final de la línea estética
- 2.4. Búsqueda de referencias y análisis de competidores a nivel estético
	- 2.4.1. Pinterest y páginas similares
	- 2.4.2. Creación de un *Model Sheet*
	- 2.4.3. Búsqueda de competidores
- 2.5. Creación de la biblia y *Briefing*
	- 2.5.1. Creación de la biblia
	- 2.5.2. Desarrollo de una biblia
	- 2.5.3. Desarrollo de un *Briefing*
- 2.6. Escenarios y *Assets*
	- 2.6.1. Planificación de producción de los *Assets* en los niveles
	- 2.6.2. Diseño de los escenarios
	- 2.6.3. Diseño de los *Assets*
- 2.7. Integración de los *Assets* en los niveles y pruebas
	- 2.7.1. Proceso de integración en los niveles
	- 2.7.2. Texturas
	- 2.7.3. Retoques finales
- 2.8. Personajes
	- 2.8.1. Planificación de producción de personajes
	- 2.8.2. Diseño de los personajes
	- 2.8.3. Diseño de *Assets* para personajes
- 2.9. Integración de personajes en escenarios y pruebas
	- 2.9.1. Proceso de integración de personajes en los niveles
	- 2.9.2. Necesidades del proyecto
	- 2.9.3. Animaciones

### terh 30 | Planificación de la enseñanza

- 2.10. Audio en videojuegos 3D
	- 2.10.1. Interpretación del dossier del proyecto para la generación de la identidad sonora del videojuego
	- 2.10.2. Procesos de composición y producción
	- 2.10.3. Diseño de banda sonora
	- 2.10.4. Diseño de efectos de sonido
	- 2.10.5. Diseño de voces

#### Módulo 3. 3D avanzado

- 3.1. Técnicas avanzadas de modelado 3D
	- 3.1.1. Configuración de la interfaz
	- 3.1.2. Observación para modelar
	- 3.1.3. Modelado en alta
	- 3.1.4. Modelado orgánico para videojuegos
	- 3.1.5. Mapeado avanzado de objetos 3D
- 3.2. *Texturing* 3D avanzado
	- 3.2.1. Interfaz de *Substance Painter*
	- 3.2.2. Materiales, *Alphas* y el uso de pinceles
	- 3.2.3. Uso de partículas
- 3.3. Exportación para software 3D y Unreal Engine
	- 3.3.1. Integración de Unreal Engine en los diseños
	- 3.3.2. Integración de modelos 3D
	- 3.3.3. Aplicación de texturas en Unreal Engine
- 3.4. *Sculpting* digital
	- 3.4.1. *Sculpting* digital con *ZBrush*
	- 3.4.2. Primeros pasos en *ZBrush*
	- 3.4.3. Interfaz, menús y navegación
	- 3.4.4. Imágenes de referencia
	- 3.4.5. Modelado completo en 3D de un objeto en *ZBrush*
	- 3.4.6. Uso de mallas base
	- 3.4.7. Modelado por piezas
	- 3.4.8. Exportación de modelos 3D en *ZBrush*
- 3.5. El uso de Polypaint
	- 3.5.1. Pinceles avanzados
	- 3.5.2. Texturas
	- 3.5.3. Materiales por defecto
- 3.6. La retopología
	- 3.6.1. La retopología. Utilización en la industria del videojuego
	- 3.6.2. Creación de malla *Low-Poly*
	- 3.6.3. Uso del software para la retopología
- 3.7. Posados de los modelos 3D
	- 3.7.1. Visualizadores de imágenes de referencia
	- 3.7.2. Utilización de *Transpose*
	- 3.7.3. Uso del *Transpose* para modelos compuestos por diferentes piezas
- 3.8. La exportación de modelos 3D
	- 3.8.1. Exportación de modelos 3D
	- 3.8.2. Generación de texturas para la exportación
	- 3.8.3. Configuración del modelo 3d con los diferentes materiales y texturas
	- 3.8.4. Previsualización del modelo 3D
- 3.9. Técnicas avanzadas de trabajo
	- 3.9.1. El flujo de trabajo en modelado 3D
	- 3.9.2. Organización de los procesos de trabajo en modelado 3D
	- 3.9.3. Estimaciones de esfuerzo para producción
- 3.10. Finalización del modelo y exportación para otros programas
	- 3.10.1. El flujo de trabajo para finalizar el modelo
	- 3.10.2. Exportación con Zpluging
	- 3.10.3. Posibles archivos. Ventajas y desventajas

### Planificación de la enseñanza | 31 **tech**

#### Módulo 4. Animación 3D

- 4.1. Manejo del software
	- 4.1.1. Manejo de información y metodología de trabajo
	- 4.1.2. La animación
	- 4.1.3. *Timing* y peso
	- 4.1.4. Animación con objetos básicos
	- 4.1.5. Cinemática directa e inversa
	- 4.1.6. Cinemática inversa
	- 4.1.7. Cadena cinemática
- 4.2. Anatomía. Bípedo vs. Cuadrúpedo
	- 4.2.1. Bípedo
	- 4.2.2. Cuadrúpedo
	- 4.2.3. Ciclo de caminar
	- 4.2.4. Ciclo de correr
- 4.3. *Rig* facial y *Morpher*
	- 4.3.1. Lenguaje facial. *Lip-Sync*, ojos, focos de atención
	- 4.3.2. Edición de secuencias
	- 4.3.3. La fonética. Importancia
- 4.4. Animación aplicada
	- 4.4.1. Animación 3D para cine y televisión
	- 4.4.2. Animación para videojuegos
	- 4.4.3. Animación para otras aplicaciones
- 4.5. Captura de movimiento con Kinect
	- 4.5.1. Captura de movimientos para animación
	- 4.5.2. Secuencia de movimientos
	- 4.5.3. Integración en Blender
- 4.6. Esqueleto, *Skinning*  y *Setup*
	- 4.6.1. Interacción entre esqueleto y geometría
	- 4.6.2. Interpolación de mallas
	- 4.6.3. Pesos de animación
- 4.7. *Acting*
	- 4.7.1. El lenguaje corporal
	- 4.7.2. Las poses
	- 4.7.3. Edición de secuencias
- 4.8. Cámaras y planos
	- 4.8.1. La cámara y el entorno
	- 4.8.2. Composición del plano y los personajes
	- 4.8.3. Acabados
- 4.9. Efectos visuales especiales
	- 4.9.1. Los efectos visuales y la animación
	- 4.9.2. Tipos de efectos ópticos
	- 4.9.3. 3D VFX L
- 4.10. El animador como actor
	- 4.10.1. Las expresiones
	- 4.10.2. Referencias de los actores
	- 4.10.3. De la cámara al programa

#### Módulo 5. *UNITY* 3D: Desarrollo de videojuegos, Realidad Virtual e Inteligencia Artificial

- 5.1. El Videojuego. Unity 3D
	- 5.1.1. El videojuego
	- 5.1.2. El videojuego. Errores y aciertos
	- 5.1.3. Aplicaciones del videojuego en otras áreas e industrias
- 5.2. Desarrollo de los videojuegos. Unity 3D
	- 5.2.1. Plan de producción y fases de desarrollo
	- 5.2.2. Metodología de desarrollo
	- 5.2.3. Parches y contenido adicional
- 5.3. Unity 3D
	- 5.3.1. Unity 3D. Aplicaciones
	- 5.3.2. *Scripting* en Unity 3D
	- 5.3.3. *Asset Store* y *Plugins* de terceros

### terh 32 | Planificación de la enseñanza

- 5.4. Físicas, Inputs
	- 5.4.1. *Input System*
	- 5.4.2. Físicas en Unity 3D
	- 5.4.3. *Animation* y *Animator*
- 5.5. Prototipado en Unity
	- 5.5.1. *Blocking* y *Colliders*
	- 5.5.2. *Prefabs*
	- 5.5.3. *Scriptable Objects*
- 5.6. Técnicas de programación específicas
	- 5.6.1. Modelo Singleton
	- 5.6.2. Carga de recursos en la ejecución de juegos en Windows
	- 5.6.3. Rendimiento y Profiler
- 5.7. Videojuegos para dispositivos móviles
	- 5.7.1. Juegos para dispositivos Android
	- 5.7.2. Juegos para dispositivos IOS
	- 5.7.3. Desarrollos multiplataforma
- 5.8. Realidad aumentada
	- 5.8.1. Tipos de juegos de realidad aumentada
	- 5.8.2. ARkit y ARcore
	- 5.8.3. Desarrollo Vuforia
- 5.9. Programación de inteligencia artificial
	- 5.9.1. Algoritmos de inteligencia artificial
	- 5.9.2. Máquinas de estados finitas
	- 5.9.3. Redes neuronales
- 5.10. Distribución y Marketing
	- 5.10.1. El arte de publicar y promocionar un videojuego
	- 5.10.2. El responsable del éxito
	- 5.10.3. Estrategias

#### Módulo 6. Desarrollo de videojuegos 2D y 3D

- 6.1. Recursos gráficos rasterizados
	- 6.1.1. Sprites
	- 6.1.2. Atlas
	- 6.1.3. Texturas
- 6.2. Desarrollo de interfaces y menús
	- 6.2.1. Unity GUI
	- 6.2.2. Unity UI
	- 6.2.3. UI Toolkit
- 6.3. Sistema de animación
	- 6.3.1. Curvas y claves de animación
	- 6.3.2. Eventos de animación aplicados
	- 6.3.3. Modificadores
- 6.4. Materiales y *Shaders*
	- 6.4.1. Componentes de un material
	- 6.4.2. Tipos de RenderPass
	- 6.4.3. *Shaders*
- 6.5. Partículas
	- 6.5.1. Sistemas de partículas
	- 6.5.2. Emisores y subemisores
	- 6.5.3. *Scripting*
	- 6.5.4. Iluminación
- 6.6. Modos de iluminación
	- 6.6.1. *Bakeado* de luces
	- 6.6.2. *Light Probes*
- 6.7. Mecanim
	- 6.7.1. *State Machines*, *SubState Machines* y transiciones entre animaciones
	- 6.7.2. *Blend Trees*
	- 6.7.3. *Animation Layers* e IK
- 6.8. Acabado cinemático
	- 6.8.1. *Timeline*
	- 6.8.2. Efectos de postprocesado
	- 6.8.3. *Universal Render Pipeline* y *High Definition Render Pipeline*
- 6.9. VFX avanzado
	- 6.9.1. VFX Graph
	- 6.9.2. Shader Graph
	- 6.9.3. Pipeline Tools

### Planificación de la enseñanza | 33 **tech**

6.10. Componentes de Audio

- 6.10.1. *Audio Source* y *Audio Listener*
- 6.10.2. *Audio Mixer*
- 6.10.3. *Audio Spatializer*

#### Módulo 7. Programación, generación de mecánicas y técnicas de prototipado de videojuegos

- 7.1. Proceso técnico
	- 7.1.1. Modelos *Low Poly* y *High Poly* a Unity
	- 7.1.2. Configuración de materiales
	- 7.1.3. *High Definition Render Pipeline*
- 7.2. Diseño de personajes
	- 7.2.1. Movimiento
	- 7.2.2. Diseño de Colliders
	- 7.2.3. Creación y comportamiento
- 7.3. Importación de *Skeletal Meshes* a Unity
	- 7.3.1. Exportación *Skeletal Meshes* del software de 3D
	- 7.3.2. *Skeletal Meshes* en Unity
	- 7.3.3. Puntos de anclaje para accesorios
- 7.4. Importación de animaciones
	- 7.4.1. Preparación de animación
	- 7.4.2. Importación de animaciones
	- 7.4.3. *Animator* y transiciones
- 7.5. Editor de animaciones
	- 7.5.1. Creación de *Blend Spaces*
	- 7.5.2. Creación de *Animation Montage*
	- 7.5.3. Edición de animaciones *Read-Only*
- 7.6. Creación y simulación de un *Ragdoll*
	- 7.6.1. Configuración de un *Ragdoll*
	- 7.6.2. Ragdoll a un gráfico de animación
	- 7.6.3. Simulación de un *Ragdoll*
- 7.7. Recursos para la creación de personajes
	- 7.7.1. Bibliotecas
	- 7.7.2. Importación y exportación de materiales de bibliotecas
	- 7.7.3. Manipulación de materiales
- 7.8. Equipos de trabajo
	- 7.8.1. Jerarquía y roles de trabajo
	- 7.8.2. Sistemas de control de versiones
	- 7.8.3. Resolución de conflictos
- 7.9. Requisitos para un desarrollo exitoso
	- 7.9.1. Producción para el éxito
	- 7.9.2. Desarrollo óptimo
	- 7.9.3. Requisitos imprescindibles
- 7.10. Empaquetado para publicación
	- 7.10.1. *Player Settings*
	- 7.10.2. *Build*
	- 7.10.3. Creación de un instalador

#### Módulo 8. Desarrollo de Videojuegos Inmersivos en VR

- 8.1. Singularidad de la VR
	- 8.1.1. Videojuegos tradicionales y VR. Diferencias
	- 8.1.2. *Motion Sickness*: fluidez frente a efectos
	- 8.1.3. Interacciones únicas de la VR
- 8.2. Interacción
	- 8.2.1. Eventos
		- 8.2.2. *Triggers* físicos
	- 8.2.3. Mundo virtual vs. Mundo real
- 8.3. Locomoción inmersiva
	- 8.3.1. Teletransportación
	- 8.3.2. *Arm Swinging*
	- 8.3.3. *Forward Movement* con Facing y sin él

### terh 34 | Planificación de la enseñanza

- 8.4. Físicas en VR
	- 8.4.1. Objetos agarrables y lanzables
	- 8.4.2. Peso y masa en VR
	- 8.4.3. Gravedad en VR
- 8.5. UI en VR
	- 8.5.1. Posicionamiento y curvatura de los elementos de UI
	- 8.5.2. Modos de Interacción con menús en VR
	- 8.5.3. Buenas prácticas para una experiencia confortable
- 8.6. Animación en VR
	- 8.6.1. Integración de modelos animados en VR
	- 8.6.2. Objetos y personajes animados vs. Objetos físicos
	- 8.6.3. Transiciones animadas vs. procedurales
- 8.7. El Avatar
	- 8.7.1. Representación del avatar desde sus propios ojos
	- 8.7.2. Representación externa del propio avatar
	- 8.7.3. Cinemática inversa y animación procedural aplicada al avatar
- 8.8. Audio
	- 8.8.1. Configuración de *Audio Sources* y *Audio Listeners* para VR
	- 8.8.2. Efectos disponibles para una experiencia más inmersiva
	- 8.8.3. *Audio Spatializer* VR
- 8.9. Optimización en proyectos de VR y AR
	- 8.9.1. *Occlusion Culling*
	- 8.9.2. *Static Batching*
	- 8.9.3. Configuración de calidad y tipos de Render Pass
- 8.10. Práctica: *Escape Room* VR
	- 8.10.1. Diseño de la experiencia
	- 8.10.2. *Layout* del escenario
	- 8.10.3. Desarrollo de las mecánicas

#### Módulo 9. Audio Profesional para Videojuegos 3D en VR

- 9.1. El audio en videojuegos profesionales 3D
	- 9.1.1. El Audio en videojuegos
	- 9.1.2. Tipos de estilos de audio en videojuegos actuales
	- 9.1.3. Modelos de audio espacial
- 9.2. Estudio de material previo
	- 9.2.1. Estudio de la documentación de diseño de juego
	- 9.2.2. Estudio de la documentación de diseño de niveles
	- 9.2.3. Evaluación de la complejidad y tipología de proyecto para crear el audio
- 9.3. Estudio de referencias de sonido
	- 9.3.1. Listado de referencias principales por similitud con el proyecto
	- 9.3.2. Referencias auditivas de otros medios para dotar al videojuego de identidad
	- 9.3.3. Estudio de las referencias y extracción de conclusiones
- 9.4. Diseño de la identidad sonora del videojuego
	- 9.4.1. Factores principales que influencian el proyecto
	- 9.4.2. Aspectos relevantes en la composición del audio: instrumentación, tempo, otros
	- 9.4.3. Definición de voces
- 9.5. Creación de banda sonora
	- 9.5.1. Listado de entornos y audios
	- 9.5.2. Definición de motivo, temática e instrumentación
	- 9.5.3. Composición y pruebas de audio en prototipos funcionales
- 9.6. Creación de efectos de sonido (FX)
	- 9.6.1. Efectos de sonido: tipos de FX y listado completo según necesidades del proyecto
	- 9.6.2. Definición de motivo, temática y creación
	- 9.6.3. Evaluación de FX de sonido y pruebas en prototipos funcionales
- 9.7. Creación de voces
	- 9.7.1. Tipos de voces y listado de frases
	- 9.7.2. Búsqueda y evaluación de actores y actrices de doblaje
	- 9.7.3. Evaluación de grabaciones y pruebas de las voces en prototipos funcionales
- 9.8. Evaluación de la calidad del audio
	- 9.8.1. Elaboración de sesiones de escucha con el equipo de desarrollo
	- 9.8.2. Integración de todos los audios en un prototipo funcional
	- 9.8.3. Pruebas y evaluación de los resultados obtenidos
- 9.9. Exportación, formatos e importación de audio en el proyecto
	- 9.9.1. Formatos y compresión de audio en videojuegos
	- 9.9.2. Exportación de audios
	- 9.9.3. Importación de audios en el proyecto

### Planificación de la enseñanza | 35 **tech**

- 9.10. Preparación de librerías de audio para comercialización
	- 9.10.1. Diseño de librerías de sonido versátiles para profesionales de los videojuegos
	- 9.10.2. Selección de audios por tipo: banda sonora, FX y voces
	- 9.10.3. Comercialización de librerías de *Assets* de audio

#### Módulo 10. Análisis de la Producción y *Postmortems* en Videojuegos

- 10.1. La producción en videojuegos
	- 10.1.1. Las metodologías en cascada
	- 10.1.2. Casuística de la falta de dirección de proyecto y la ausencia del plan de trabajo
	- 10.1.3. Consecuencias de la falta de un departamento de producción en la industria del videojuego
- 10.2. El equipo de desarrollo
	- 10.2.1. Departamentos clave a la hora de desarrollar proyectos
	- 10.2.2. Perfiles clave en la micro gestión: LEAD y SENIOR
	- 10.2.3. Problemática de la falta de experiencia en perfiles JUNIOR
	- 10.2.4. Establecimiento de plan de formación para perfiles de baja experiencia
- 10.3. Metodologías ágiles en el desarrollo de videojuegos
	- 10.3.1. SCRUM
	- 10.3.2. AGILE
	- 10.3.3. Metodologías híbridas
- 10.4. Estimaciones de esfuerzo, tiempo y costes
	- 10.4.1. El precio del desarrollo de un videojuego: conceptos gastos principales
	- 10.4.2. Calendarización de tareas: puntos críticos, claves y aspectos a tener en cuenta
	- 10.4.3. Estimaciones basadas en puntos de esfuerzo vs. Cálculo en horas
- 10.5. Priorización en la planificación de prototipos
	- 10.5.1. Establecimiento de objetivos generales del proyecto
	- 10.5.2. Priorización de funcionalidades y contenidos clave: orden y necesidades según el departamento
	- 10.5.3. Agrupación de funcionalidades y contenidos en producción para constituir entregables (prototipos funcionales)
- 10.6. Buenas prácticas en la producción de videojuegos
	- 10.6.1. Reuniones, *Daylies, Weekly Meeting,* reuniones de final de *Sprint*, reuniones de comprobación de resultados en hitos ALFA, BETA y RELEASE
	- 10.6.2. Medición de la velocidad de *Sprint*
	- 10.6.3. Detección de falta de motivación y baja productividad y anticipación a posibles problemas en producción
- 10.7. Análisis en producción
	- 10.7.1. Análisis previos I: revisión del estado del mercado
	- 10.7.2. Análisis previos 2: establecimiento de principales referentes de proyecto (competidores directos)
	- 10.7.3. Conclusiones de los análisis previos
- 10.8. Cálculo de costes de desarrollo
	- 10.8.1. Recursos humanos
	- 10.8.2. Tecnología y licencias
	- 10.8.3. Gastos externos al desarrollo
- 10.9. Búsqueda de inversión
	- 10.9.1. Tipos de inversores
	- 10.9.2. Resumen ejecutivo
	- 10.9.3. *Pitch Deck*
	- 10.9.4. *Publishers*
	- 10.9.5. Autofinanciación
- 10.10. Elaboración de *Post Mortem* de proyecto
	- 10.10.1. Proceso de elaboración del *Post Mortems* en la empresa
	- 10.10.2. Análisis de puntos positivos del proyecto
	- 10.10.3. Estudio de puntos negativos del proyecto
	- 10.10.4. Propuesta de mejora sobre los puntos negativos del proyecto y conclusiones

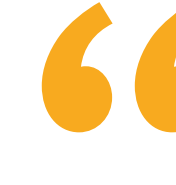

*Dispones de todo el temario para que te lo descargues y aprendas a tu ritmo. Matricúlate ahora"*

## <span id="page-35-0"></span>Prácticas 07

Una vez concluida la fase teórica, que el alumnado habrá podido cursar en su totalidad en modalidad 100% online, el estudiante accederá a la fase de Capacitación Práctica. Una estancia donde podrá desarrollar todo el conocimiento adquirido junto a profesionales del sector y en estudios creadores de videojuegos de referencia. De esta forma, la titulación semipresencial completará el amplio saber adquirido.

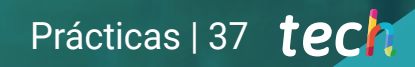

*Realiza tus prácticas en una empresa referente del sector. Estarás adquiriendo un aprendizaje clave para tu carrera profesional"*

### 38 | Prácticas

El periodo de Capacitación Práctica de este programa de Animación 3D y Realidad Virtual está conformado por una estancia práctica en un estudio de diseño y creación de títulos para la industria *Gaming.* Durante las 3 semanas de estancia práctica en la empresa, el estudiante estará acompañado por profesionales del sector que le mostrarán las últimas novedades en entornos virtuales, así como la aplicación de las diferentes técnicas empleadas para el modelado de objetos y personajes.

Es en este entorno laboral, donde el estudiante comprobará realmente si ha sido capaz de comprender y asimilar todo el marco teórico de este Máster Semipresencial. Asimismo, tendrá la oportunidad de continuar su aprendizaje de la mano de expertos en el área. El equipo docente de esta titulación seguirá junto al alumnado su progresión en esta etapa y lo guiará para que logre alcanzar sus objetivos.

En esta propuesta de capacitación, de carácter completamente práctica, las actividades están dirigidas a aplicar técnicas de animación 3D según se recreen mundos virtuales o reales, a organizar, estructurar y crear un proyecto de animación para videojuegos, a desarrollar proyectos desde un punto de vista creativo y conceptual, y a manejar los principales softwares de desarrollo y creación de Realidad Virtual.

> *A través de este programa podrás hacer las prácticas en un estudio relevante y completar una titulación que te abrirá las puertas al sector de los videojuegos"*

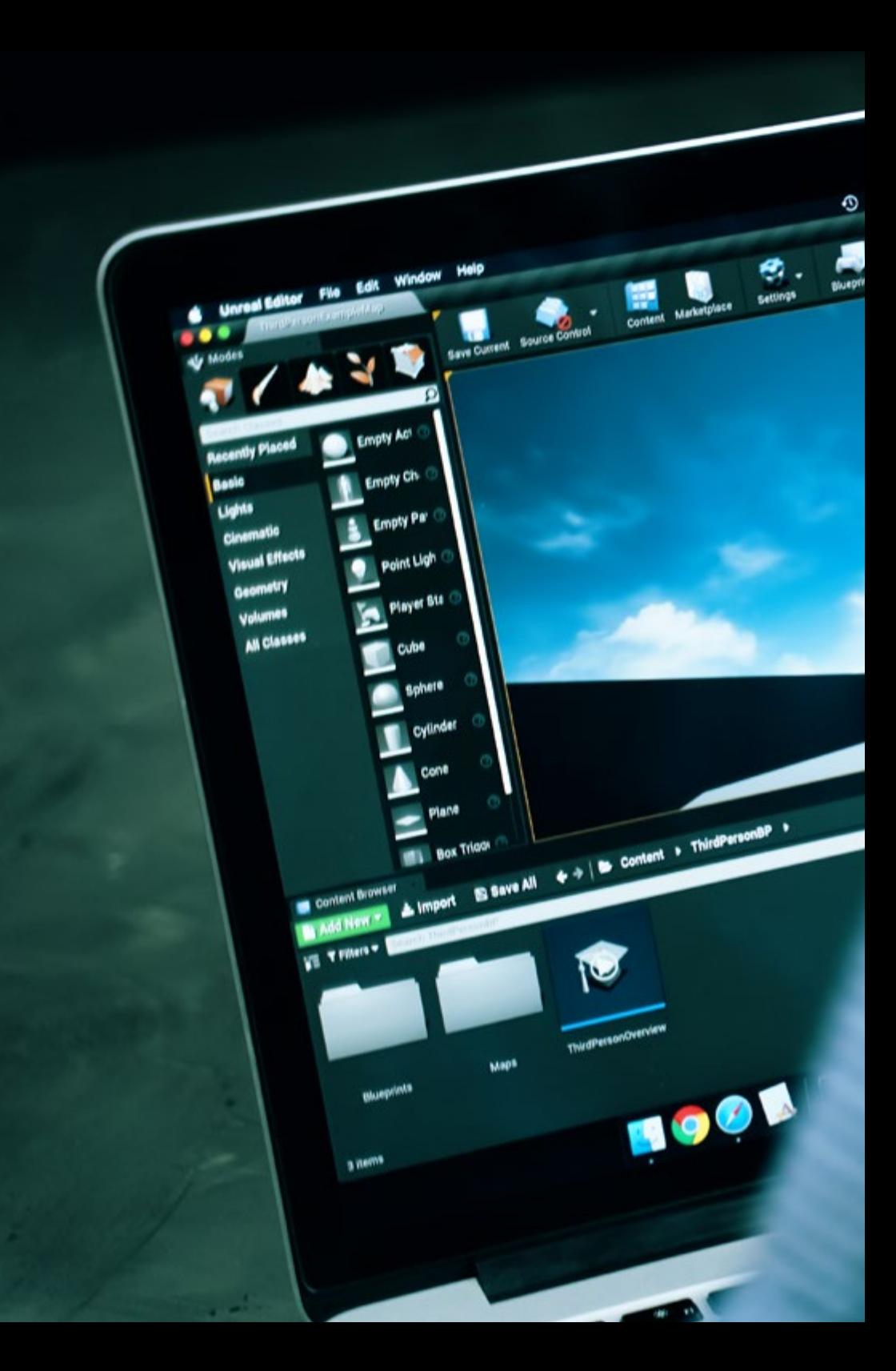

### Prácticas | 39 tech

Los procedimientos descritos a continuación serán la base de la parte práctica de la capacitación, y su realización estará sujeta a la disponibilidad propia del centro y su volumen de trabajo, siendo las actividades propuestas las siguientes:

Omission & or for: "SE a OO. ON DO

0

**SANSON BARRY II E &** 

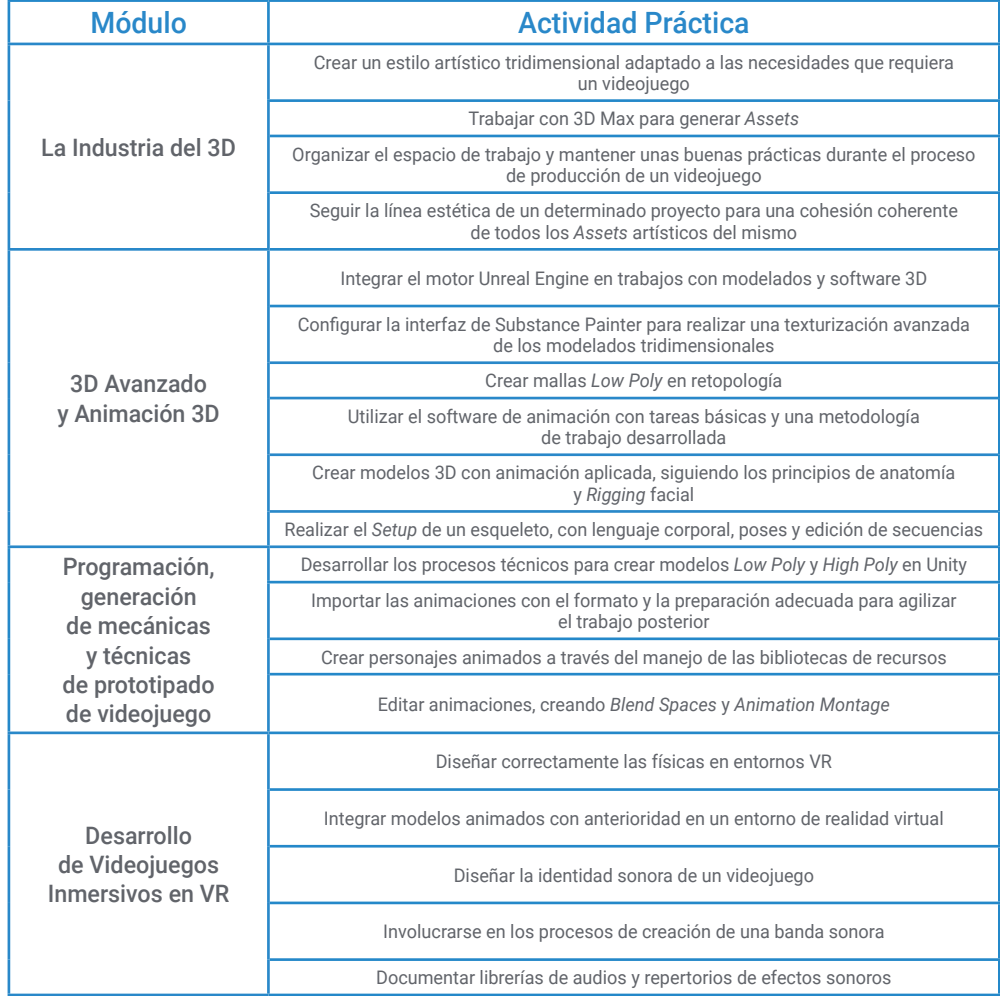

### tech 40 | Prácticas

### Seguro de responsabilidad civil

La máxima preocupación de esta institución es garantizar la seguridad tanto de los profesionales en prácticas como de los demás agentes colaboradores necesarios en los procesos de capacitación práctica en la empresa. Dentro de las medidas dedicadas a lograrlo, se encuentra la respuesta ante cualquier incidente que pudiera ocurrir durante todo el proceso de enseñanza-aprendizaje.

Para ello, esta entidad educativa se compromete a contratar un seguro de responsabilidad civil que cubra cualquier eventualidad que pudiera surgir durante el desarrollo de la estancia en el centro de prácticas.

Esta póliza de responsabilidad civil de los profesionales en prácticas tendrá coberturas amplias y quedará suscrita de forma previa al inicio del periodo de la capacitación práctica. De esta forma el profesional no tendrá que preocuparse en caso de tener que afrontar una situación inesperada y estará cubierto hasta que termine el programa práctico en el centro.

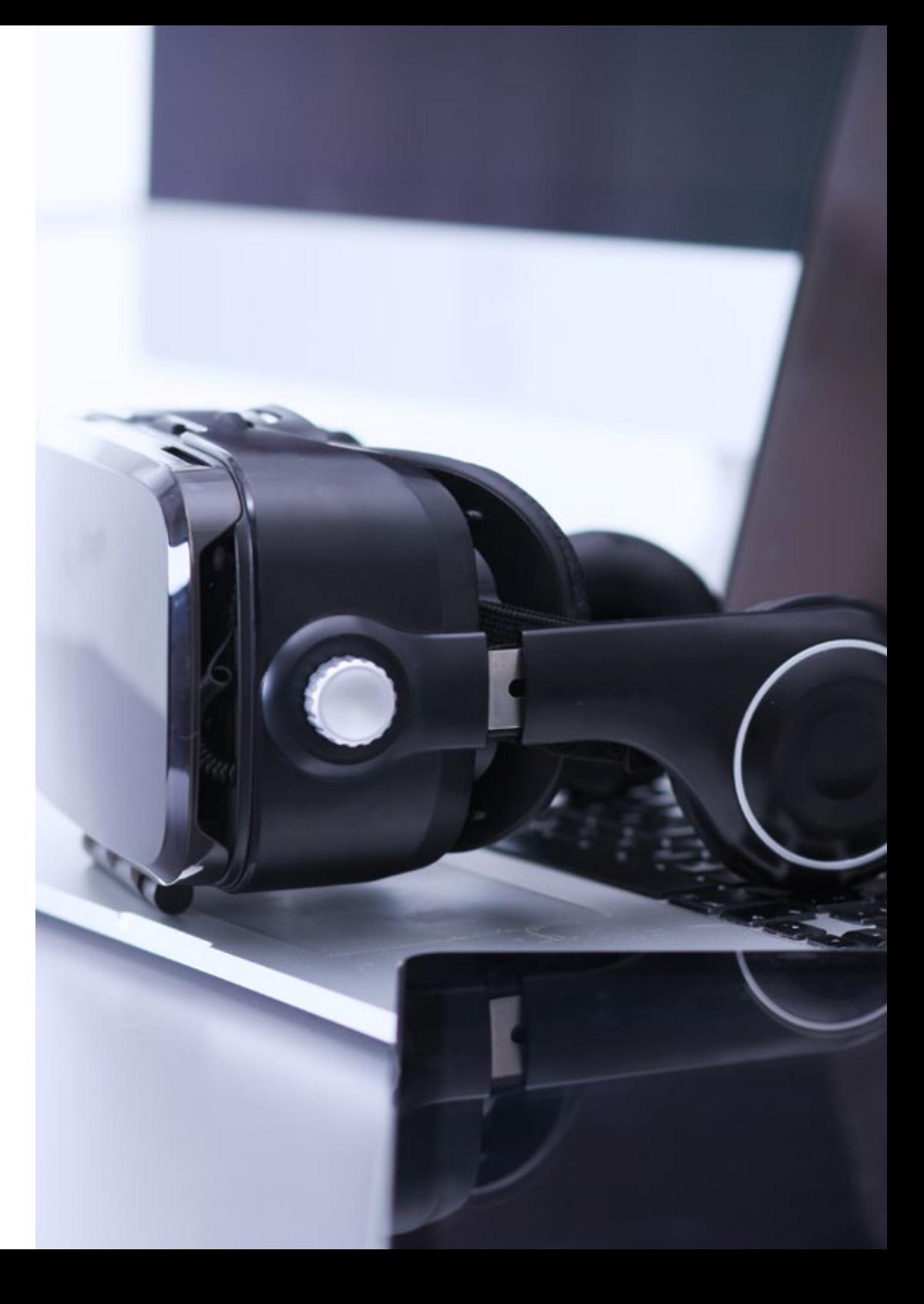

### Condiciones generales de la capacitación práctica

Las condiciones generales del acuerdo de prácticas para el programa serán las siguientes:

1. TUTORÍA: durante el Máster Semipresencial el alumno tendrá asignados dos tutores que le acompañarán durante todo el proceso, resolviendo las dudas y cuestiones que pudieran surgir. Por un lado, habrá un tutor profesional perteneciente al centro de prácticas que tendrá como fin orientar y apoyar al alumno en todo momento. Por otro lado, también tendrá asignado un tutor académico cuya misión será la de coordinar y ayudar al alumno durante todo el proceso resolviendo dudas y facilitando todo aquello que pudiera necesitar. De este modo, el profesional estará acompañado en todo momento y podrá consultar las dudas que le surjan, tanto de índole práctica como académica.

2. DURACIÓN: el programa de prácticas tendrá una duración de tres semanas continuadas de formación práctica, distribuidas en jornadas de 8 horas y cinco días a la semana. Los días de asistencia y el horario serán responsabilidad del centro, informando al profesional debidamente y de forma previa, con suficiente tiempo de antelación para favorecer su organización.

3. INASISTENCIA: en caso de no presentarse el día del inicio del Máster Semipresencial, el alumno perderá el derecho a la misma sin posibilidad de reembolso o cambio de fechas. La ausencia durante más de dos días a las prácticas sin causa justificada/ médica, supondrá la renuncia las prácticas y, por tanto, su finalización automática. Cualquier problema que aparezca durante el transcurso de la estancia se tendrá que informar debidamente y de forma urgente al tutor académico.

4. CERTIFICACIÓN: el alumno que supere el Máster Semipresencial recibirá un certificado que le acreditará la estancia en el centro en cuestión.

5. RELACIÓN LABORAL: el Máster Semipresencial no constituirá una relación laboral de ningún tipo.

6. ESTUDIOS PREVIOS: algunos centros podrán requerir certificado de estudios previos para la realización del Máster Semipresencial. En estos casos, será necesario presentarlo al departamento de prácticas de TECH para que se pueda confirmar la asignación del centro elegido.

7. NO INCLUYE: el Máster Semipresencial no incluirá ningún elemento no descrito en las presentes condiciones. Por tanto, no incluye alojamiento, transporte hasta la ciudad donde se realicen las prácticas, visados o cualquier otra prestación no descrita.

No obstante, el alumno podrá consultar con su tutor académico cualquier duda o recomendación al respecto. Este le brindará toda la información que fuera necesaria para facilitarle los trámites.

## <span id="page-41-0"></span>08 ¿Dónde puedo hacer las Prácticas?

Este programa de Máster Semipresencial contempla un itinerario práctico que se realizará en estudios creativo y desarrolladores de videojuegos, seleccionados por TECH para ofrecer al alumnado una enseñanza de calidad. Durante la estancia el alumnado tendrá a su disposición equipamientos y programas empleados en el sector de los videojuegos y acordes a la demanda actual de la industria *Gaming.*

### ¿Dónde puedo hacer las Prácticas? | 43 tech

*Completa tus conocimientos con un Máster Semipresencial en la que un docente de TECH estará a tu lado para que alcances tus objetivos"*

### tech 44 | ¿Dónde puedo hacer las Prácticas?

El alumno podrá cursar la parte práctica de este Máster Semipresencial en los siguientes centros:

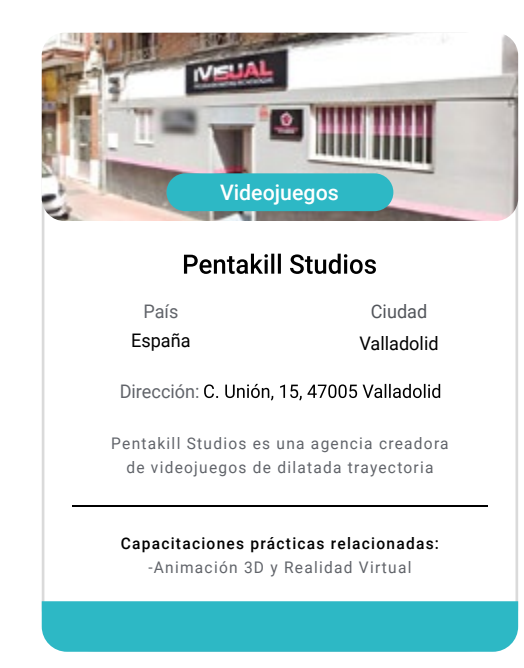

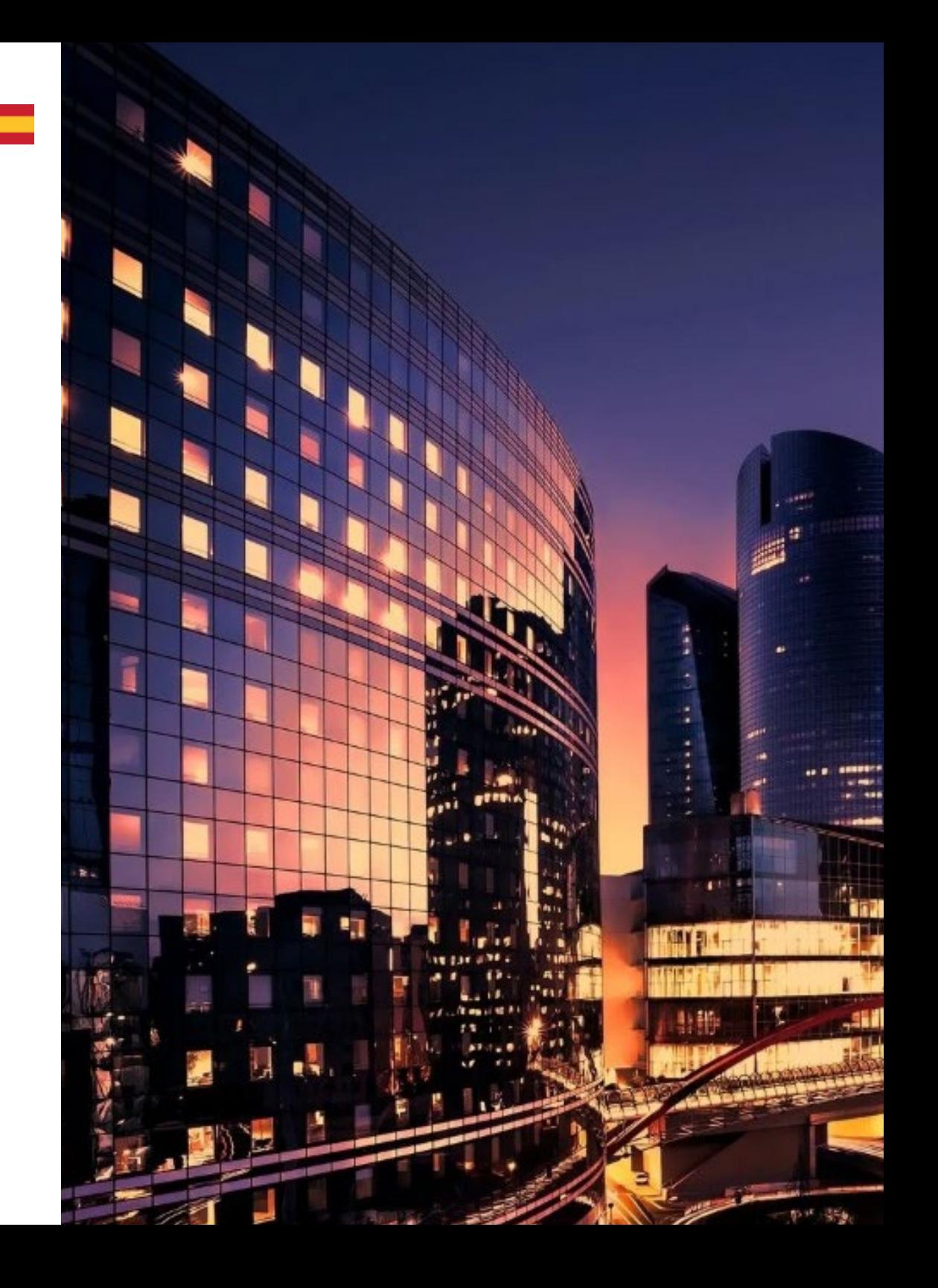

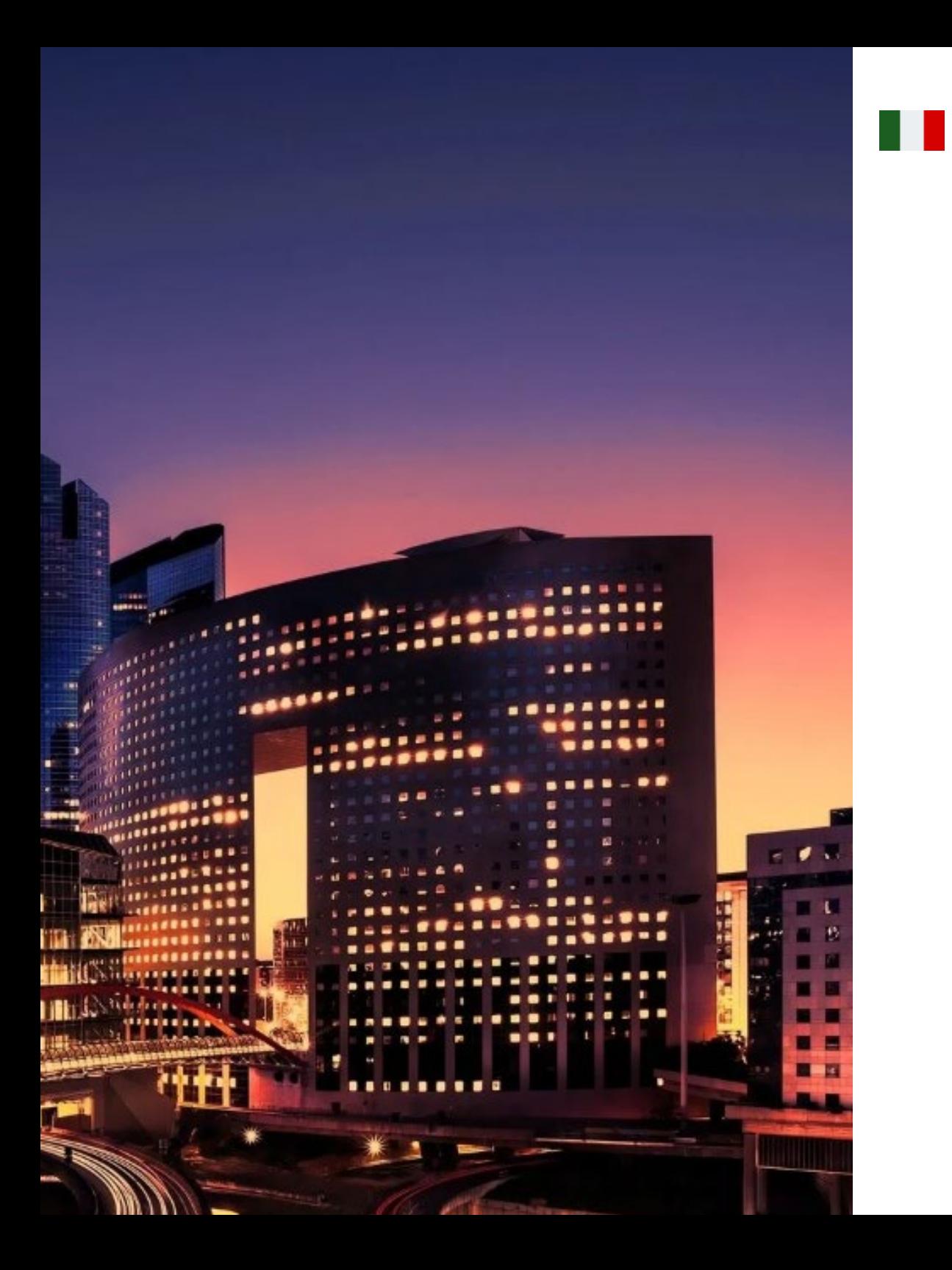

### ¿Dónde puedo hacer las Prácticas? | 45 tech

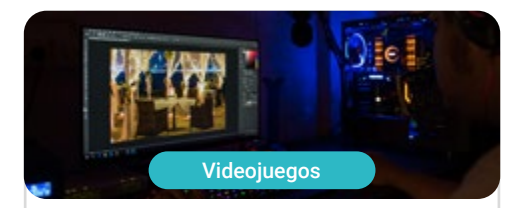

#### **Happy Studio Creativo**

País México

Ciudad de México

Ciudad

Dirección: Limantitla 6A Santa Úrsula Xitla<br>Tlalpan 14420 CDMX

Empresa creativa dedicada al mundo audiovisual y a la comunicación

Capacitaciones prácticas relacionadas: -MBA en Marketing Digital -Guion Audiovisual

# <span id="page-45-0"></span>09 Metodología

Este programa de capacitación ofrece una forma diferente de aprender. Nuestra metodología se desarrolla a través de un modo de aprendizaje de forma cíclica: *el Relearning*.

Este sistema de enseñanza es utilizado, por ejemplo, en las facultades de medicina más prestigiosas del mundo y se ha considerado uno de los más eficaces por publicaciones de gran relevancia como el *New England Journal of Medicine.*

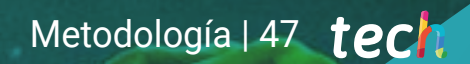

*Descubre el Relearning, un sistema que abandona el aprendizaje lineal convencional para llevarte a través de sistemas cíclicos de enseñanza: una forma de aprender que ha demostrado su enorme eficacia, especialmente en las materias que requieren memorización"* 

### tech 48 | Metodología

#### Estudio de Caso para contextualizar todo el contenido

Nuestro programa ofrece un método revolucionario de desarrollo de habilidades y conocimientos. Nuestro objetivo es afianzar competencias en un contexto cambiante, competitivo y de alta exigencia.

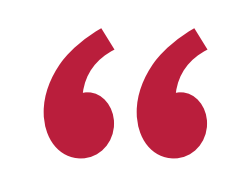

*Con TECH podrás experimentar una forma de aprender que está moviendo los cimientos de las universidades tradicionales de todo el mundo"*

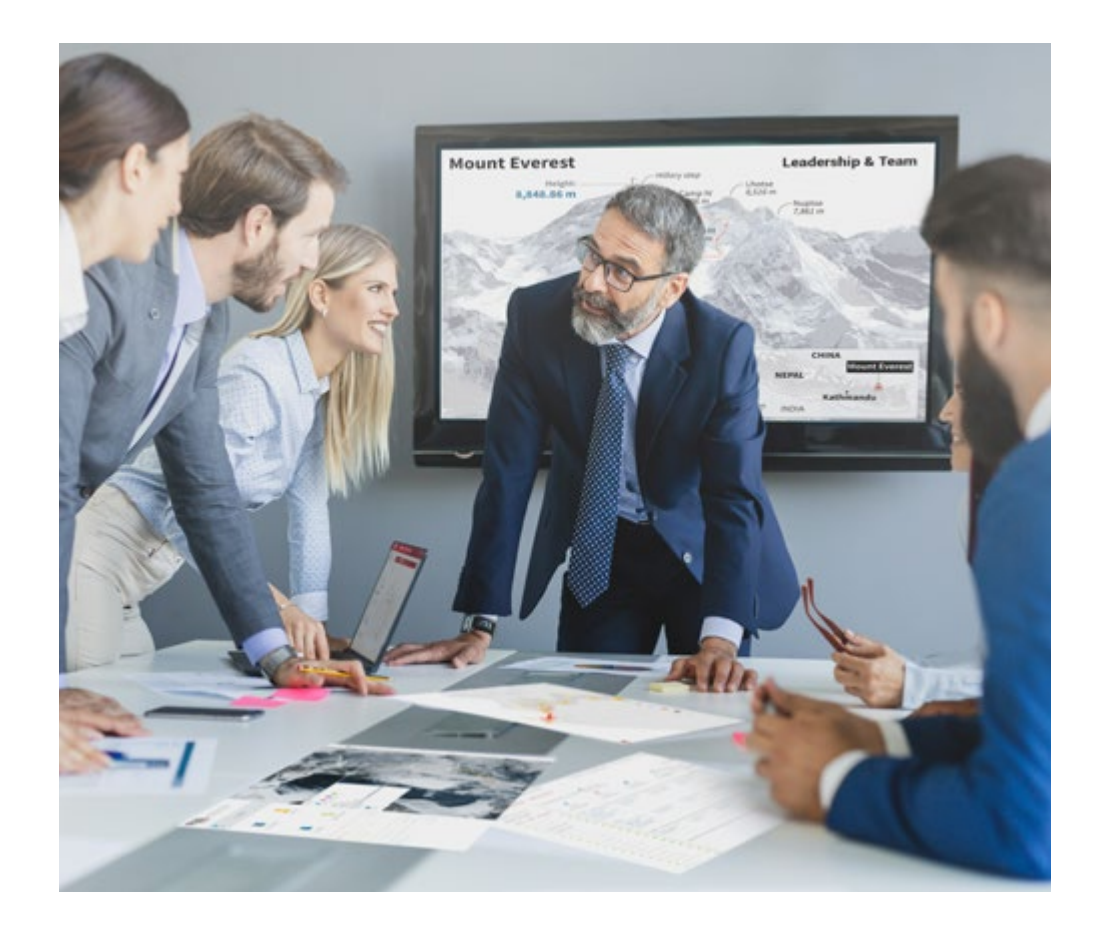

*Accederás a un sistema de aprendizaje basado en la reiteración, con una enseñanza natural y progresiva a lo largo de todo el temario.*

### Metodología | 49 **tech**

#### Un método de aprendizaje innovador y diferente

El presente programa de TECH es una enseñanza intensiva, creada desde 0, que propone los retos y decisiones más exigentes en este campo, ya sea en el ámbito nacional o internacional. Gracias a esta metodología se impulsa el crecimiento personal y profesional, dando un paso decisivo para conseguir el éxito. El método del caso, técnica que sienta las bases de este contenido, garantiza que se sigue la realidad económica, social y profesional más vigente.

> *Nuestro programa te prepara para afrontar nuevos retos en entornos inciertos y lograr el éxito en tu carrera"*

El método del caso ha sido el sistema de aprendizaje más utilizado por las mejores escuelas de negocios del mundo desde que éstas existen. Desarrollado en 1912 para que los estudiantes de Derecho no solo aprendiesen las leyes a base de contenidos teóricos, el método del caso consistió en presentarles situaciones complejas reales para que tomasen decisiones y emitiesen juicios de valor fundamentados sobre cómo resolverlas. En 1924 se estableció como método estándar de enseñanza en Harvard.

Ante una determinada situación, ¿qué debería hacer un profesional? Esta es la pregunta a la que te enfrentamos en el método del caso, un método de aprendizaje orientado a la acción. A lo largo de 4 años, te enfrentarás a múltiples casos reales. Deberás integrar todos tus conocimientos, investigar, argumentar y defender tus ideas y decisiones.

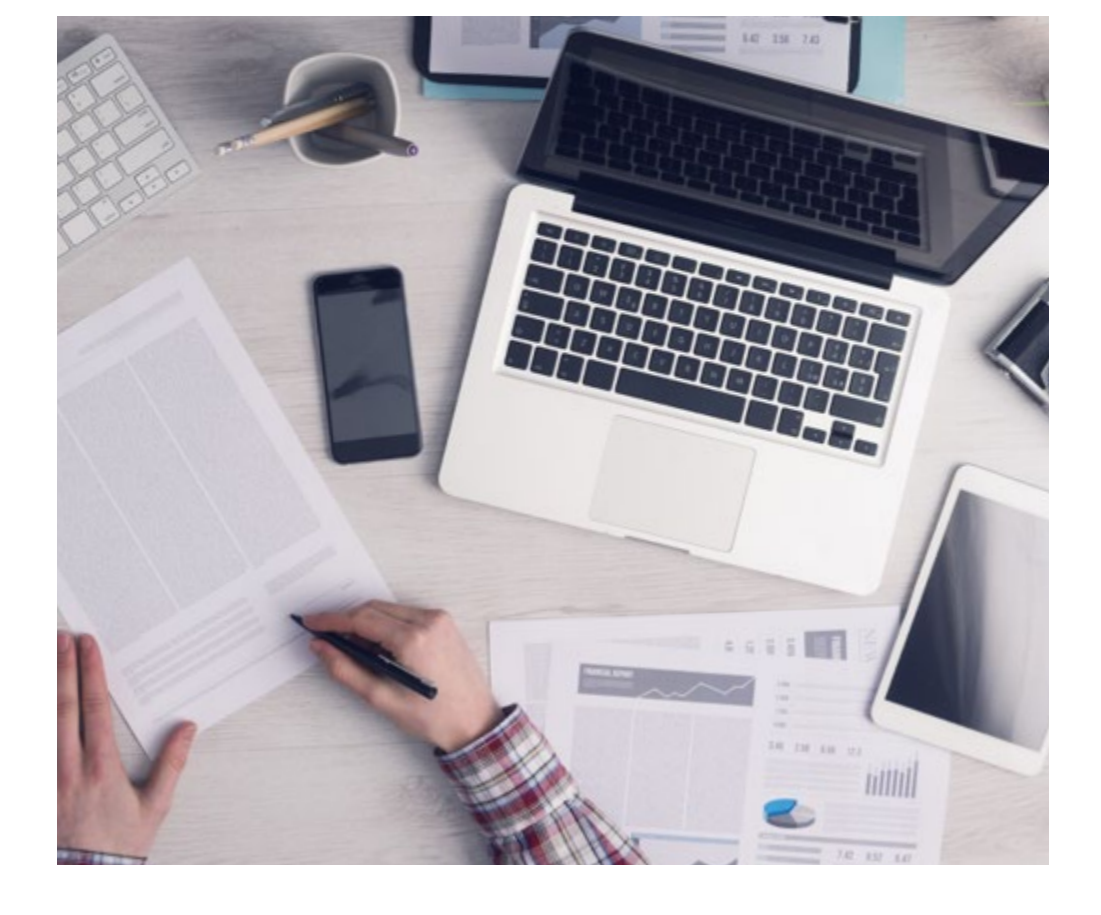

*El alumno aprenderá, mediante actividades colaborativas y casos reales, la resolución de situaciones complejas en entornos empresariales reales.*

### 50 | Metodología

#### Relearning Methodology

TECH aúna de forma eficaz la metodología del Estudio de Caso con un sistema de aprendizaje 100% online basado en la reiteración, que combina 8 elementos didácticos diferentes en cada lección.

Potenciamos el Estudio de Caso con el mejor método de enseñanza 100% online: el Relearning.

> *En 2019, obtuvimos los mejores resultados de aprendizaje de todas las universidades online en español en el mundo.*

En TECH aprenderás con una metodología vanguardista concebida para capacitar a los directivos del futuro. Este método, a la vanguardia pedagógica mundial, se denomina Relearning.

Nuestra universidad es la única en habla hispana licenciada para emplear este exitoso método. En 2019, conseguimos mejorar los niveles de satisfacción global de nuestros alumnos (calidad docente, calidad de los materiales, estructura del curso, objetivos…) con respecto a los indicadores de la mejor universidad online en español.

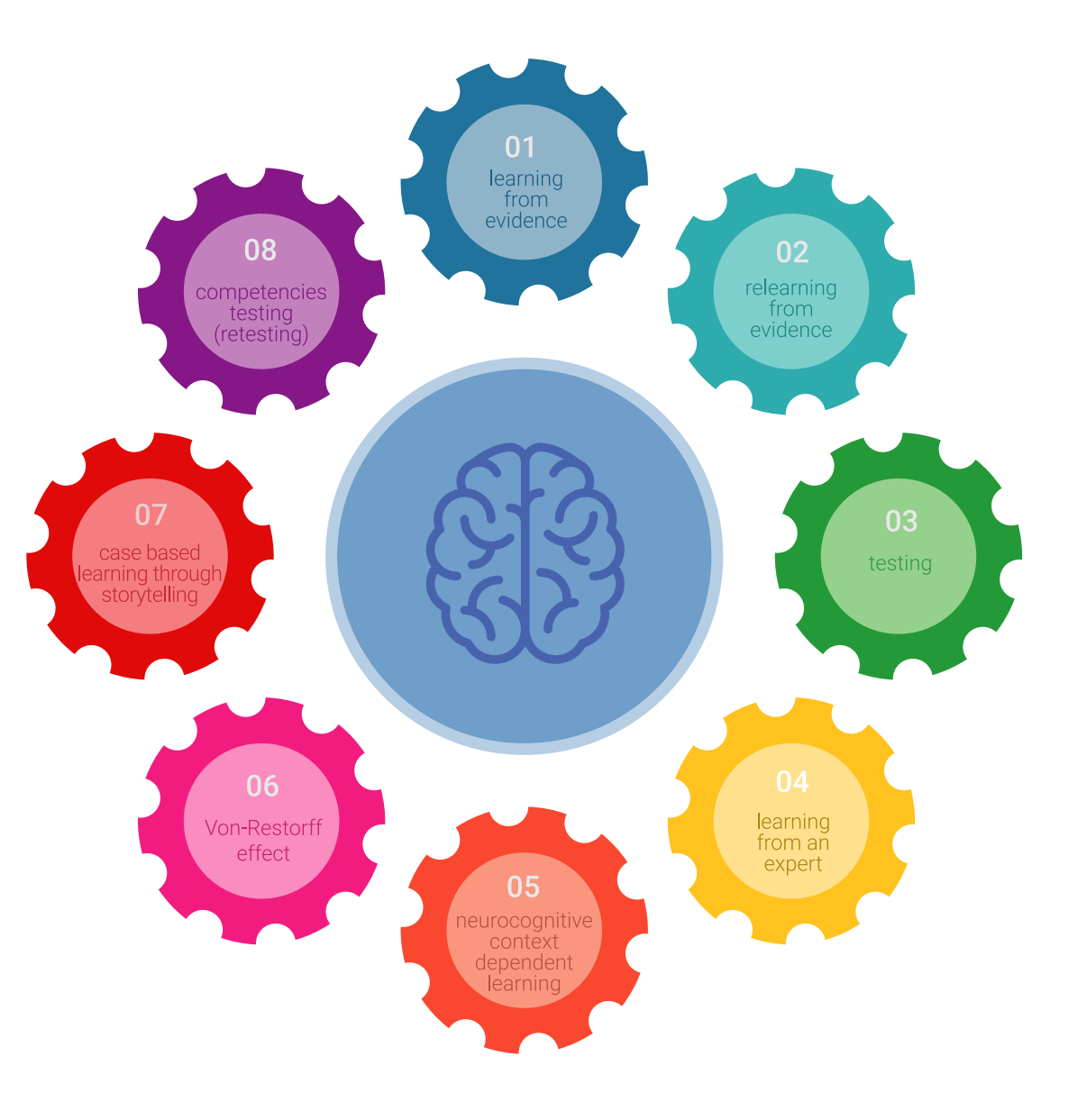

### Metodología | 51 tech

En nuestro programa, el aprendizaje no es un proceso lineal, sino que sucede en espiral (aprender, desaprender, olvidar y reaprender). Por eso, se combinan cada uno de estos elementos de forma concéntrica. Con esta metodología se han capacitado más de 650.000 graduados universitarios con un éxito sin precedentes en ámbitos tan distintos como la bioquímica, la genética, la cirugía, el derecho internacional, las habilidades directivas, las ciencias del deporte, la filosofía, el derecho, la ingeniería, el periodismo, la historia o los mercados e instrumentos financieros. Todo ello en un entorno de alta exigencia, con un alumnado universitario de un perfil socioeconómico alto y una media de edad de 43,5 años.

*El Relearning te permitirá aprender con menos esfuerzo y más rendimiento, implicándote más en tu capacitación, desarrollando el espíritu crítico, la defensa de argumentos y el contraste de opiniones: una ecuación directa al éxito.*

A partir de la última evidencia científica en el ámbito de la neurociencia, no solo sabemos organizar la información, las ideas, las imágenes y los recuerdos, sino que sabemos que el lugar y el contexto donde hemos aprendido algo es fundamental para que seamos capaces de recordarlo y almacenarlo en el hipocampo, para retenerlo en nuestra memoria a largo plazo.

De esta manera, y en lo que se denomina Neurocognitive context-dependent e-learning, los diferentes elementos de nuestro programa están conectados con el contexto donde el participante desarrolla su práctica profesional.

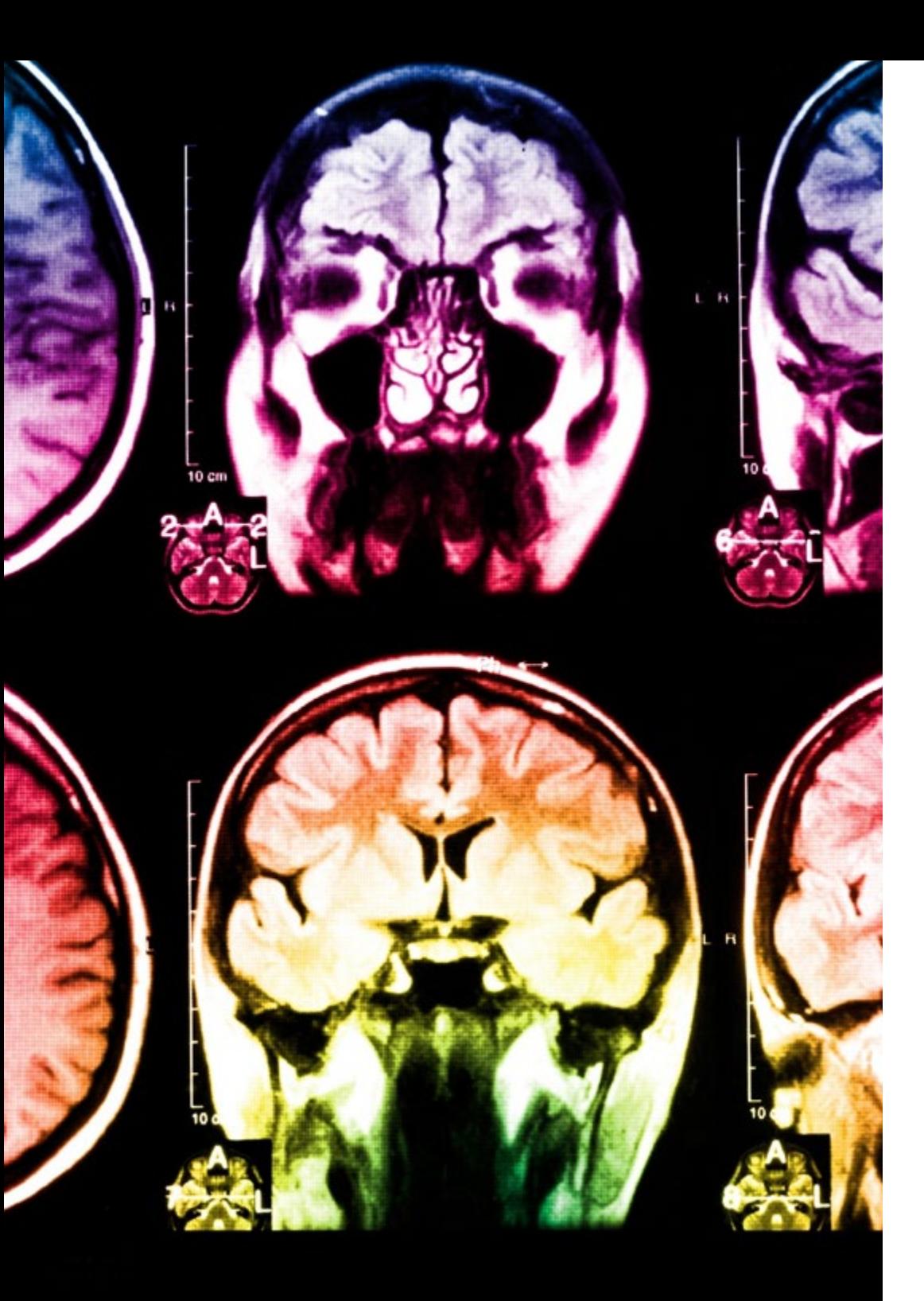

### tech 52 | Metodología

Este programa ofrece los mejores materiales educativos, preparados a conciencia para los profesionales:

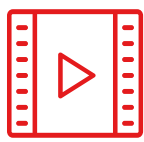

#### **Material de estudio**

Todos los contenidos didácticos son creados por los especialistas que van a impartir el curso, específicamente para él, de manera que el desarrollo didáctico sea realmente específico y concreto.

**30%**

**10%**

**8%**

Estos contenidos son aplicados después al formato audiovisual, para crear el método de trabajo online de TECH. Todo ello, con las técnicas más novedosas que ofrecen piezas de gran calidad en todos y cada uno los materiales que se ponen a disposición del alumno.

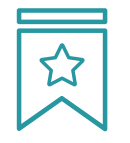

#### **Clases magistrales**

Existe evidencia científica sobre la utilidad de la observación de terceros expertos.

El denominado Learning from an Expert afianza el conocimiento y el recuerdo, y genera seguridad en las futuras decisiones difíciles.

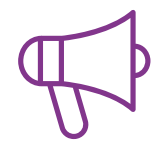

#### **Prácticas de habilidades y competencias**

Realizarán actividades de desarrollo de competencias y habilidades específicas en cada área temática. Prácticas y dinámicas para adquirir y desarrollar las destrezas y habilidades que un especialista precisa desarrollar en el marco de la globalización que vivimos.

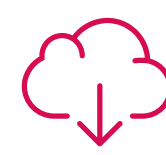

#### **Lecturas complementarias**

Artículos recientes, documentos de consenso y guías internacionales, entre otros. En la biblioteca virtual de TECH el estudiante tendrá acceso a todo lo que necesita para completar su capacitación.

### Metodología | 53 tech

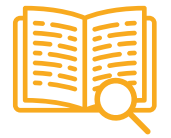

#### **Case studies**

Completarán una selección de los mejores casos de estudio elegidos expresamente para esta titulación. Casos presentados, analizados y tutorizados por los mejores especialistas del panorama internacional.

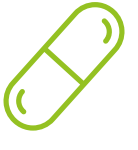

#### **Resúmenes interactivos**

El equipo de TECH presenta los contenidos de manera atractiva y dinámica en píldoras multimedia que incluyen audios, vídeos, imágenes, esquemas y mapas conceptuales con el fin de afianzar el conocimiento.

Este exclusivo sistema educativo para la presentación de contenidos multimedia fue premiado por Microsoft como "Caso de éxito en Europa".

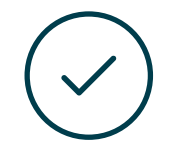

#### **Testing & Retesting**

Se evalúan y reevalúan periódicamente los conocimientos del alumno a lo largo del programa, mediante actividades y ejercicios evaluativos y autoevaluativos para que, de esta manera, el estudiante compruebe cómo va consiguiendo sus metas.

**4%**

**3%**

**25%**

**20%**

# <span id="page-53-0"></span>Titulación 10

El Título de Máster Semipresencial en Animación 3D y Realidad Virtual garantiza, además de la capacitación más rigurosa y actualizada, el acceso a un título de Máster Semipresencial expedido por TECH Universidad Tecnológica.

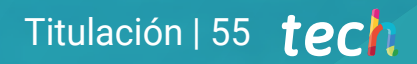

*Supera con éxito este programa y recibe tu titulación universitaria sin desplazamientos ni farragosos trámites"*

### tech 56 | Titulación

Este Título de Máster Semipresencial en Animación 3D y Realidad Virtual contiene el programa más completo y actualizado del panorama profesional y académico.

Tras la superación de las pruebas por parte del alumno, este recibirá por correo postal, con acuse de recibo, el correspondiente Certificado de Máster Semipresencial expedido por TECH.

Además del Diploma, podrá obtener un certificado, así como el certificado del contenido del programa. Para ello, deberá ponerse en contacto con su asesor académico, que le brindara toda la información necesaria.

Título: Máster Semipresencial en Animación 3D y Realidad Virtual Modalidad: Semipresencial (Online + Prácticas) Duración: 12 meses

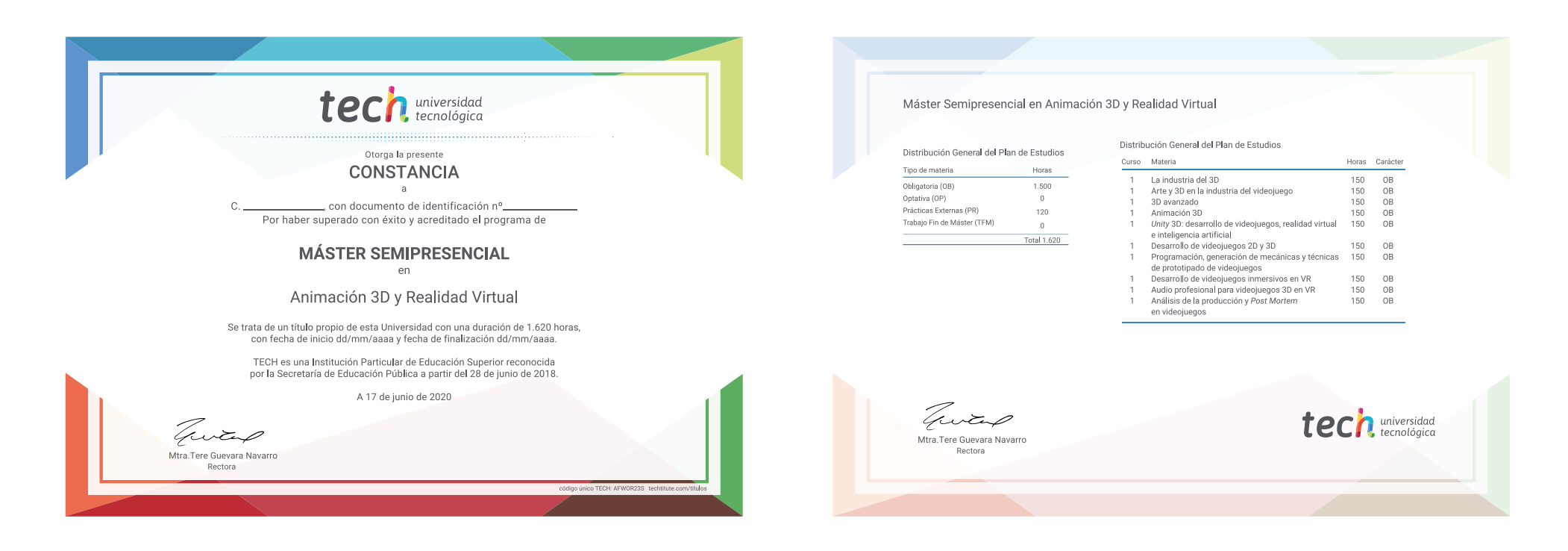

\*Apostilla de La Haya. En caso de que el alumno solicite que su título en papel recabe la Apostilla de La Haya, TECH EDUCATION realizará las gestiones oportunas para su obtención, con un coste adicional.

tech universidad Máster Semipresencial

Animación 3D y Realidad Virtual

Modalidad: Semipresencial (Online + Prácticas) Duración: 12 meses Titulación: TECH Universidad Tecnológica

## Máster Semipresencial Animación 3D y Realidad Virtual

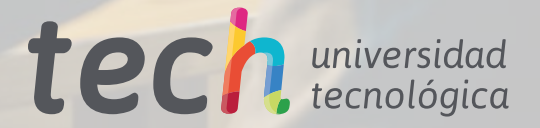